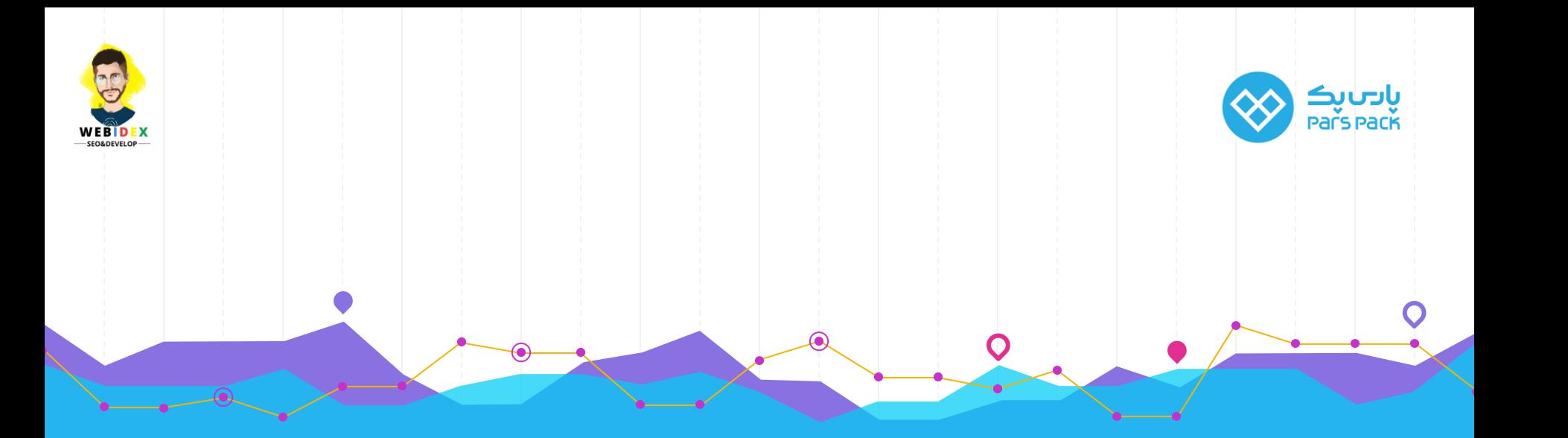

# **Dos and don'ts of Technical SEO**

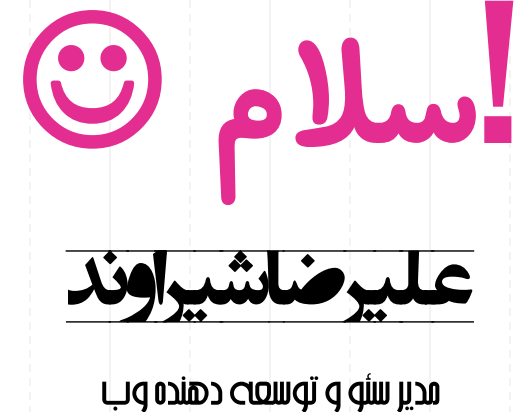

2

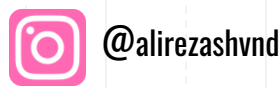

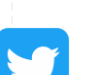

@alirezashvnd

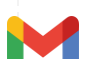

Work.alirezashiravand@gmail.co m

### **در ادامه داریم**

#### **فصل اول**

- **بهینه سازی برای موتور جستجو**
- **ساختار سئو )چارت-اولویت ها-وظایف(**
	- **سئو تکنیکال و اهمیت آن**
- **موتورجستجو چطور باوبسایت ما تعامل می کند.**
	- **استراتژی برنده**
	- I. **طراحی وبسایت و** UX
	- MobileFirst **استراتژی** .II
	- ContentFirst **استراتژی** .III
		- CP **و** CD **بررسی** .IV

3

V. **اولویت پیاده سازی** 

**فصل دوم**

**ساختار** URL robots.txt **و** siteMap **نکات ساختار صفحه در** crawlability **و** render

- $\cdot$  </head>
- Layout
- Structured Data
- Navigation and Internal linking
- Performance (LCP,CLS,FID,TTFB) and caching Concideration

### **بررسی تکنیکال )بررسی شرایط مختلف( کابوس سئو تکنیکال**

**فصل سوم**

- **پیجینیشن**
- **فیلترها**
- **جاوا اسکریپت و خزش**
- **جاوا اسکریپت و مشکالت ایندکس**

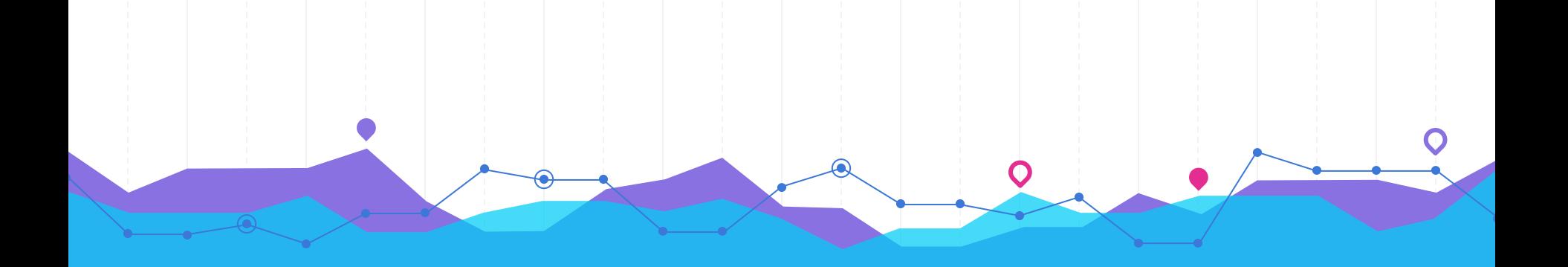

## فصل اول **اولین قرار با موتور جستجو**

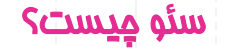

5

# *"Successful SEO is not about*  " *tricking Google. It's about PARTNERING with Google to provide the best search results for Google's users."*

*Phil Frost*

### ساختار سئو (اهميت- اولويت ها – وظايف – عِيستى!)

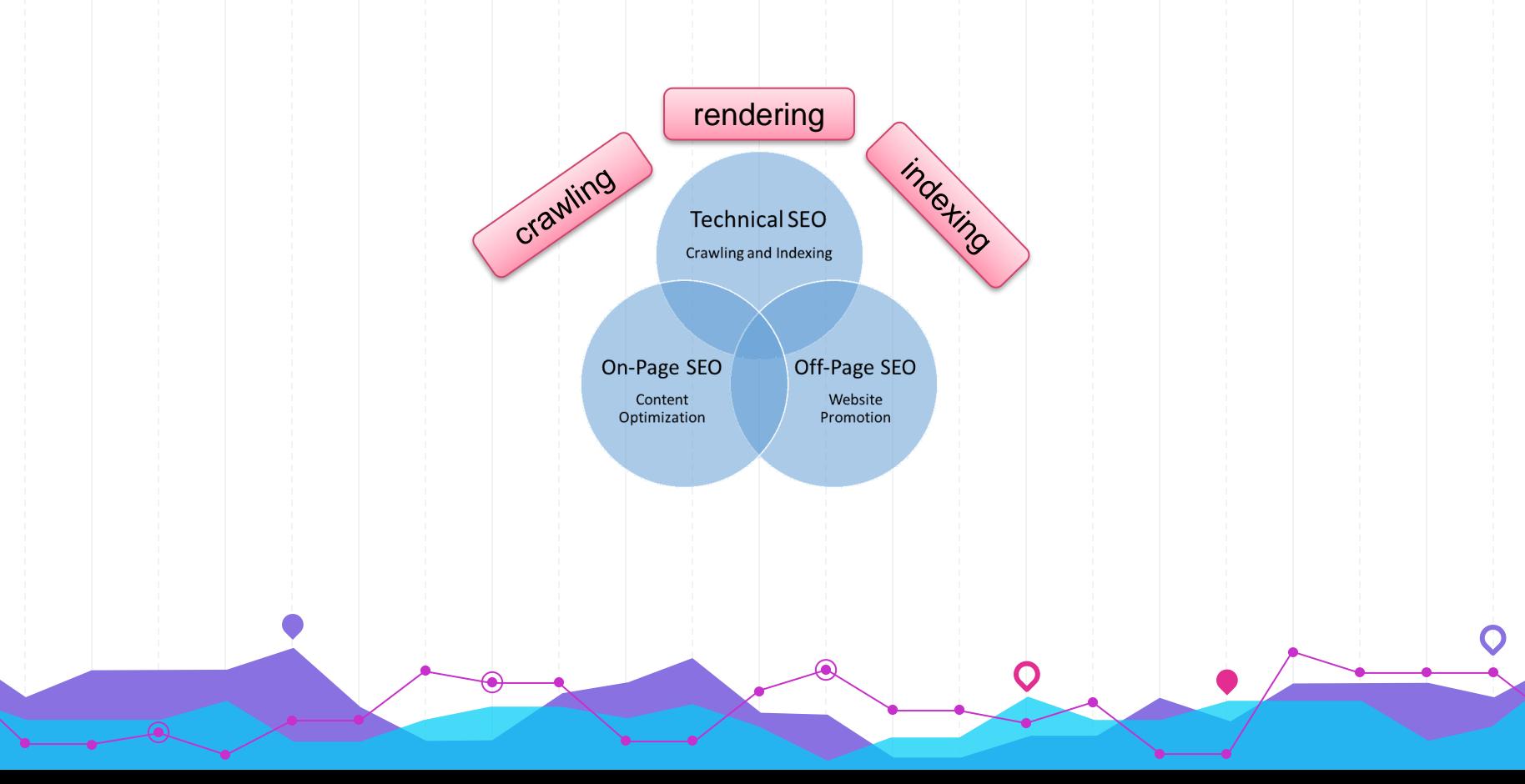

### خزش ) **Crwaling**)

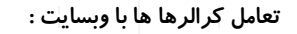

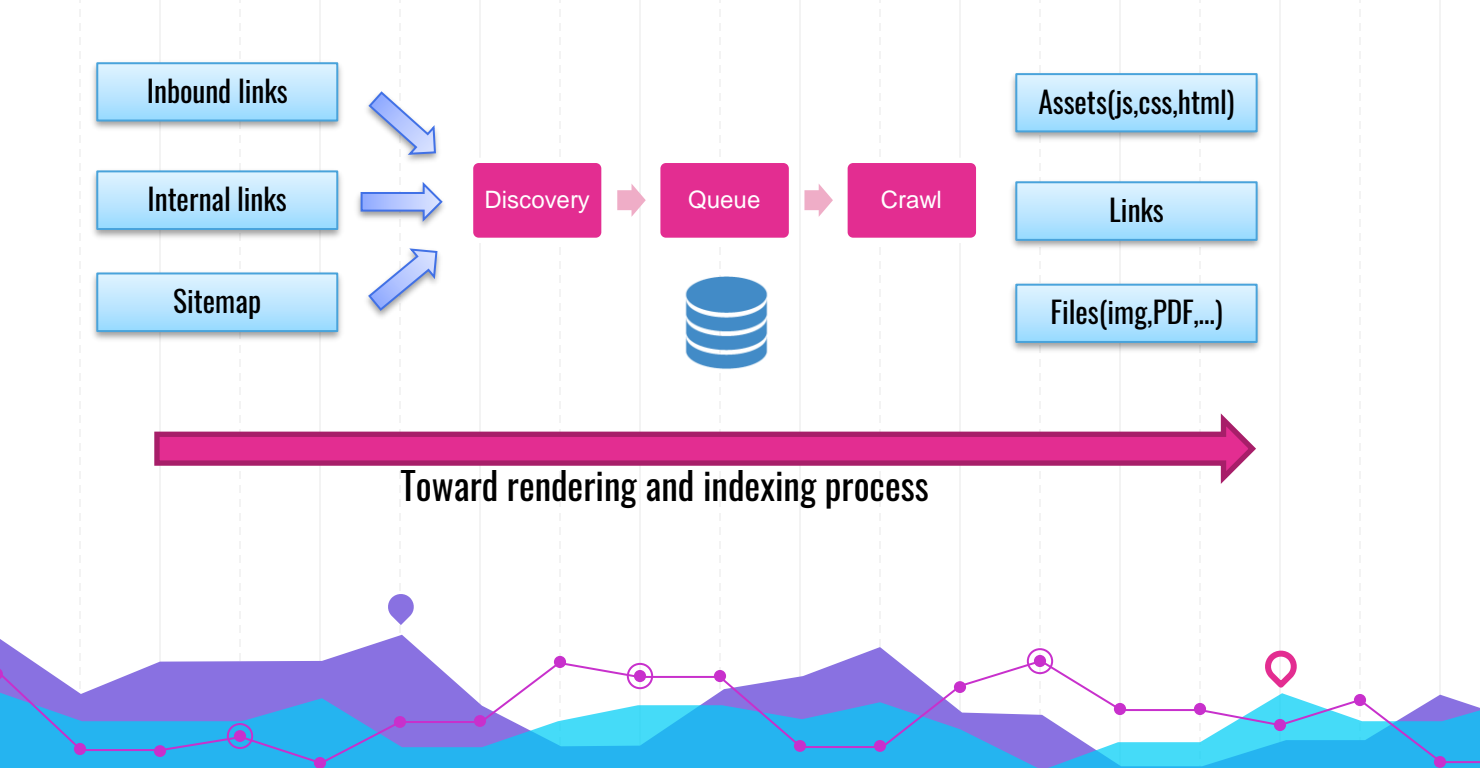

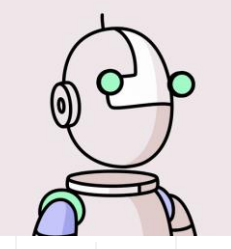

**Googlebot User Agent :** Mozilla/5.0 (compatible; Googlebot/2.1; +https://www.google.com/bot.html)

### رندر )**Rendering**)

**تعامل کرالرها ها با وبسایت :**

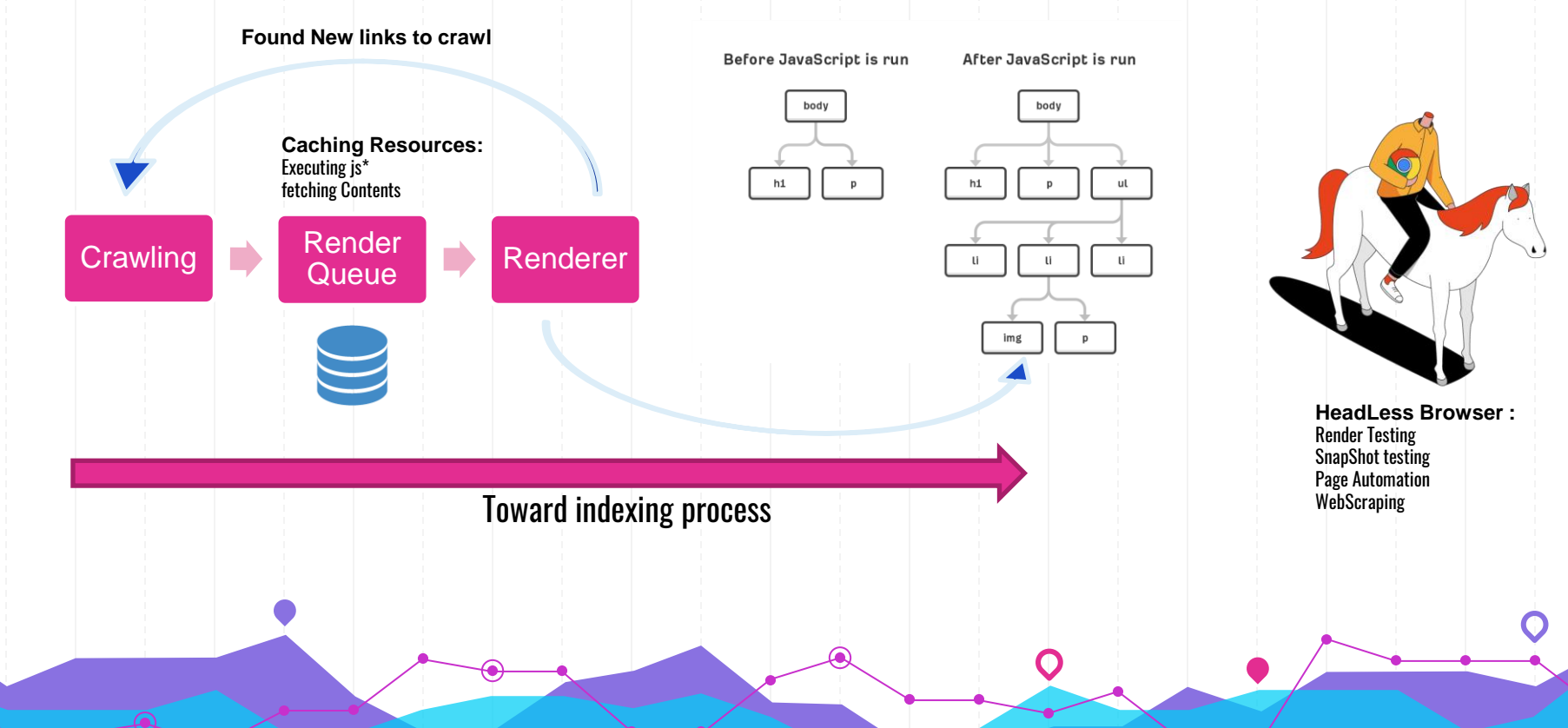

### روبات ها چطور صفحات ما را می بینند؟

**CSS** 

presentation/appearance

**JavaScript** 

dynamism/action

\* <form class="mobilenav-search" action="/pages/search-results"

v <div class="shifter-navigation" Weul id="mobileAccordian" class:

"mobileNav" role="navigation">

Field id="CREATE YOUR GIFT" class="sublinksMenu">\_</div>

P <11 class="navItem mainMenu"

P<1i class="navItem mainMenu";

P <div id="BEST SELLERS" class= "sublinksMenu">\_</div> P<11 class="navItem mainMenu"

> <div id="NEW ARRIVALS" class=

class-"w3-btn w3-block w3left-align GIFTS FOR HER

"sublinksMenu">\_</div> v<li class="navItem mainMe <button onclick> "window.location.href = " collections/gifts-for-her

method="get">\_</form>

 $2/115$ 

 $-(11)$ 

 $-(11)$ 

**HTML** 

structure

CREATE YOUR GIFT

**BEST SELLERS** 

NEW ARRIVALS

**GIFTS FOR HER** 

9

Fixed 5 second time-out? What about Renderton! GoogleBot doesn't take action on Webpages ! GoogleBot don't scroll to see content.

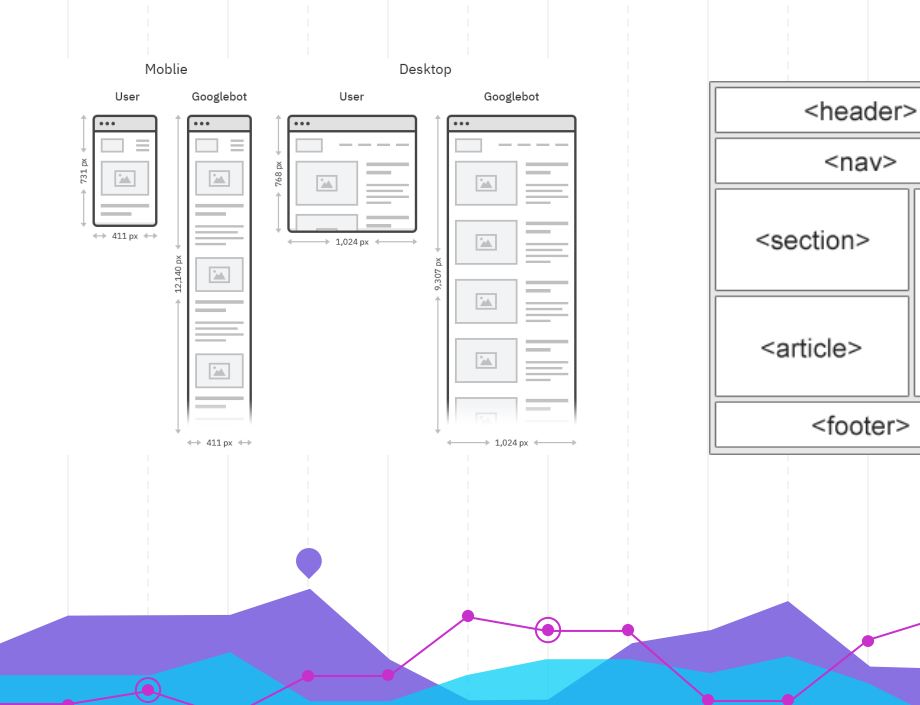

 $<$ nav $>$ 

<aside>

### ایندکس )**Index**)

10

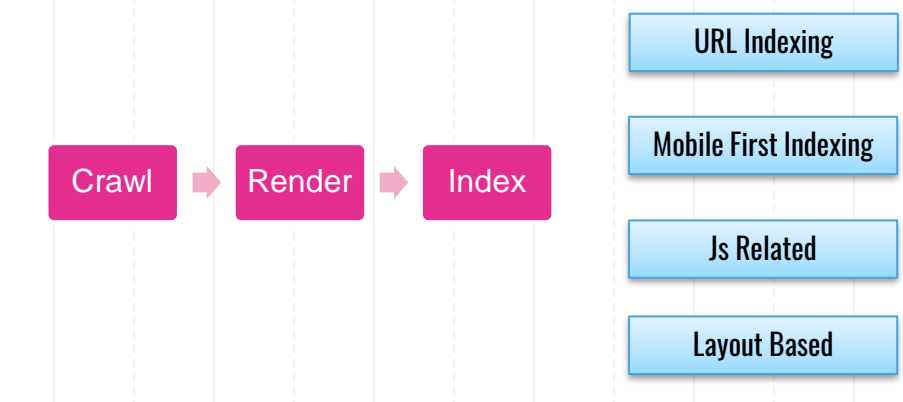

### Index VS Rank More Index = More Traffic and better ranking

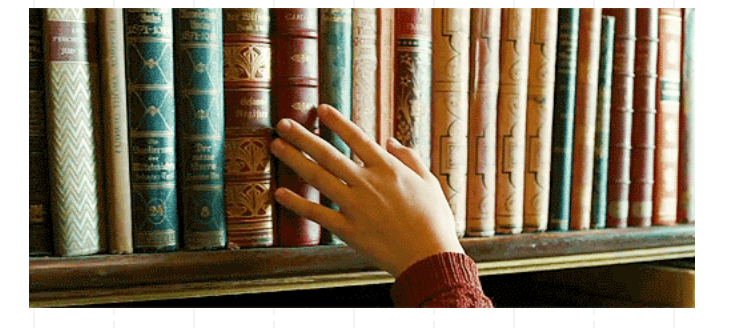

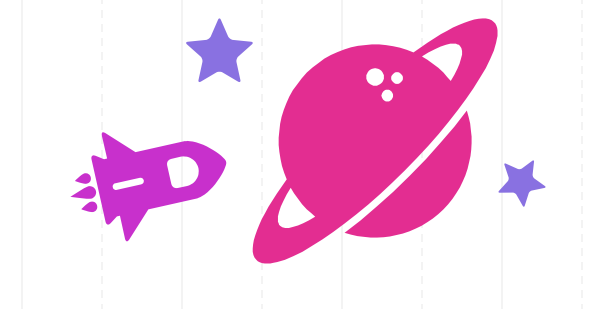

# استراتژی برنده

SEO is NOT a knowledge problem, It's an **EXECUTION PROBLEM** 

### نکات قبل از طراحی وبسایت :

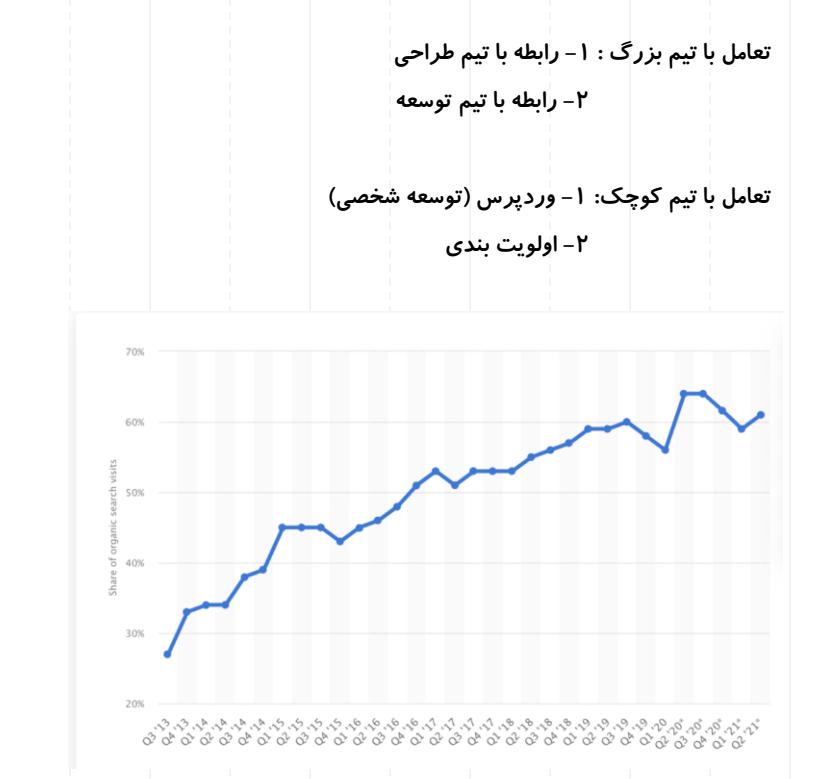

\*Mobile First Strategy :

- Content
- **Layout**

"<br>פטס פ pooo 

 $D D D$ 

• Navigation (Nav & Internal links)

 $\frac{W\left(\text{REP4},\text{m}\right)}{W\left(\text{REP4},\text{m}\right)}$ 

STON IN Og use often account  $S_{real}$  défuncé d  $\boxed{\mathit{Scid. We back 2}}$ 

 $f_{\rm{scal}}/$   $\omega_{c^+\!\!-\!\!m\!\!k}$   $\bar{s}$ 

 $(92.5)$ 

XXXX

**BABE** 

### نکات قبل از طراحی وبسایت :

\*Content First Strategy : Foundation of Design Aligning Digital Teams Modeling Before Creating Engaging users

#### Don't Do This

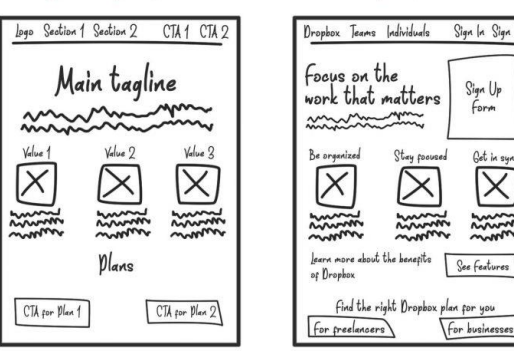

Do This

Get in syno

 $\overline{\times}$ 

mond

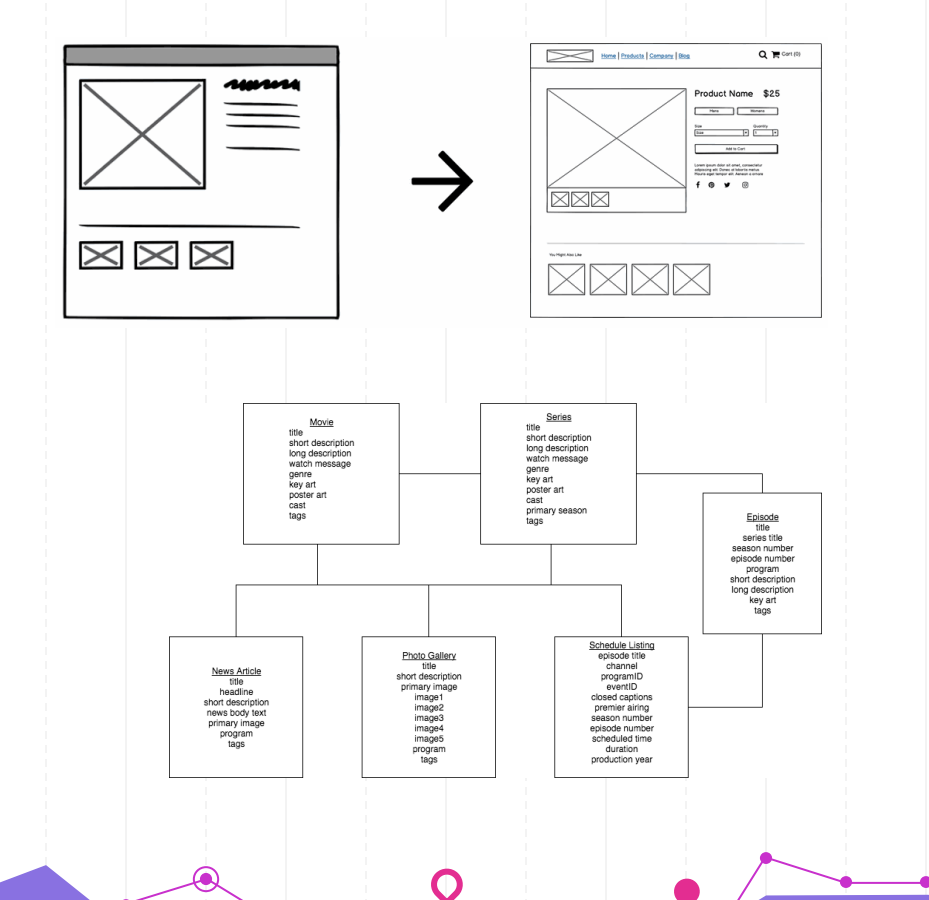

### عمق خزش و اولویت خزش:

#### Crawl Depth and Crawl priority:

What is Crawl Depth:

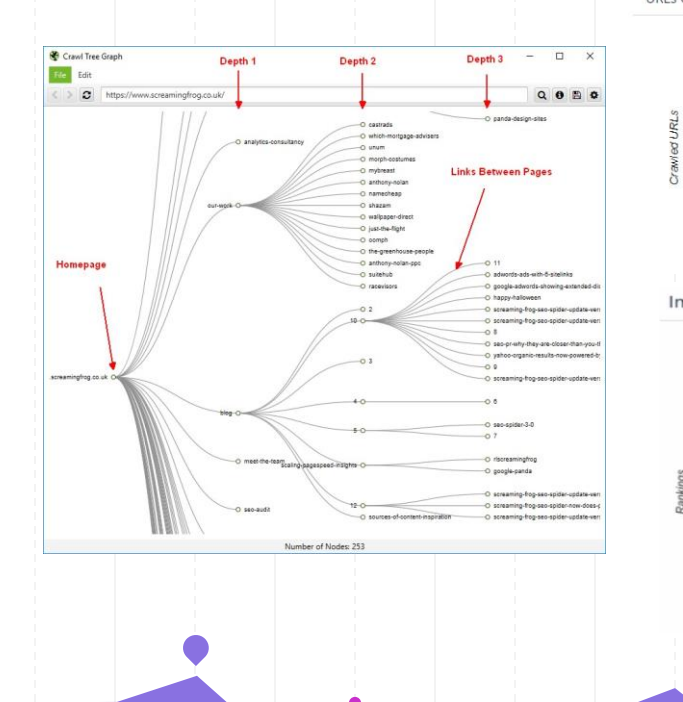

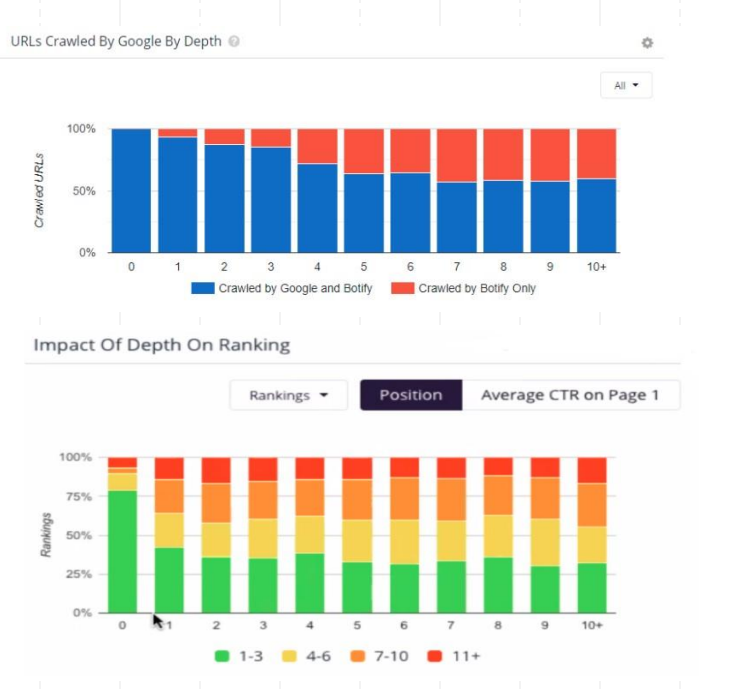

### عمق خزش و اولویت خزش:

Crawl Depth and Crawl priority: What is Crawl Priority:

- Creating Bridge Pages
- Related Topics
- Related Products
- Maybe Intrested to

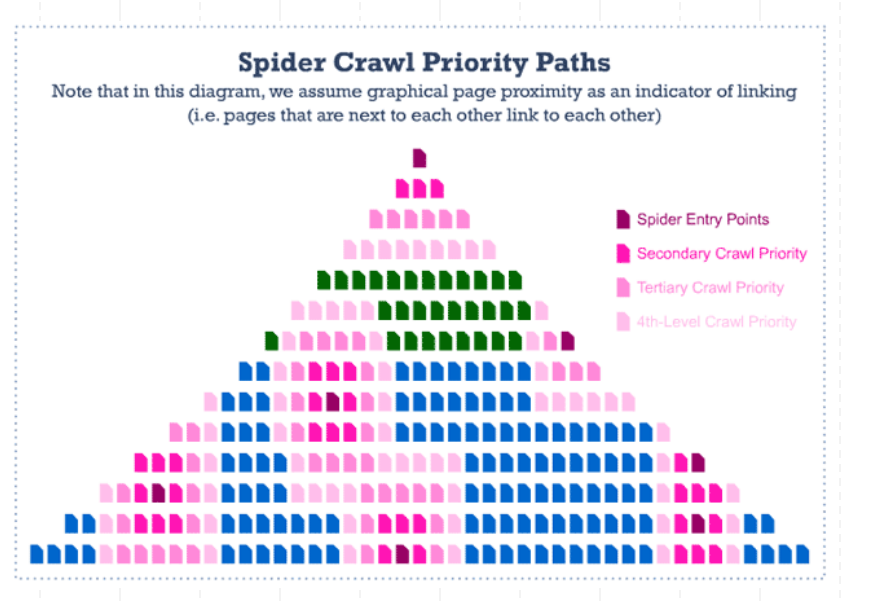

### آشنا میاد به نظره نه ؟

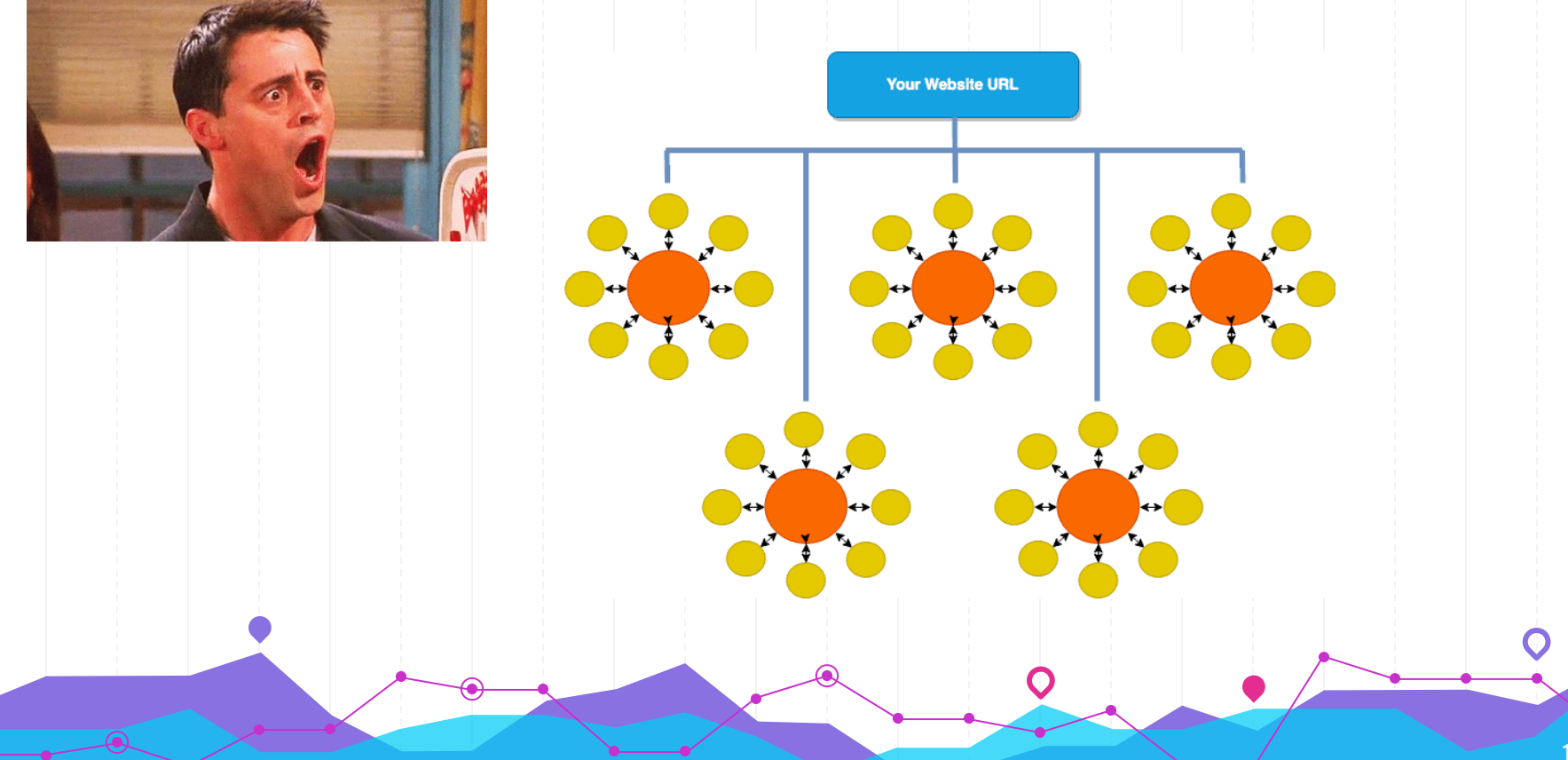

### پیاده سازی

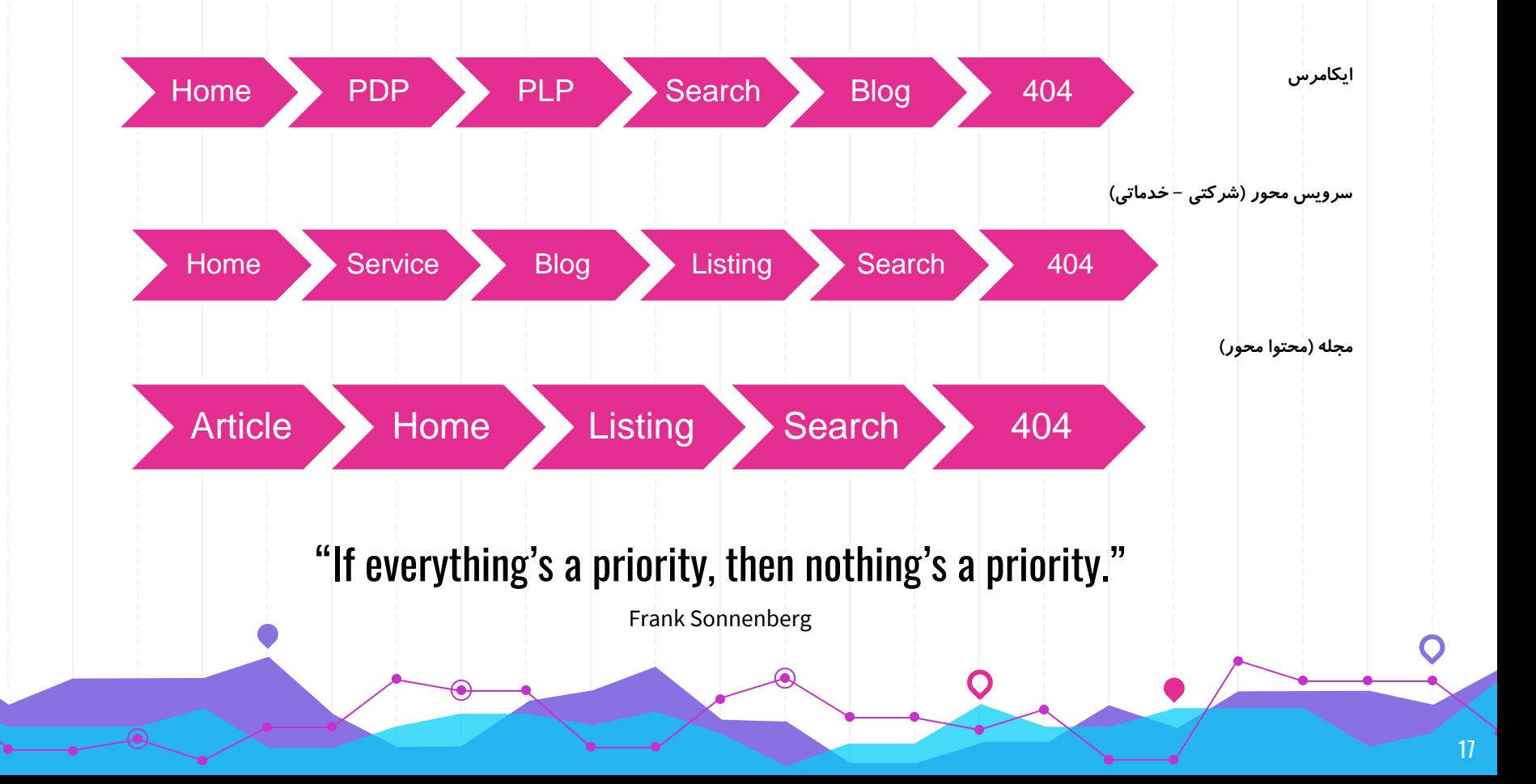

### وبسایت سرویس محور

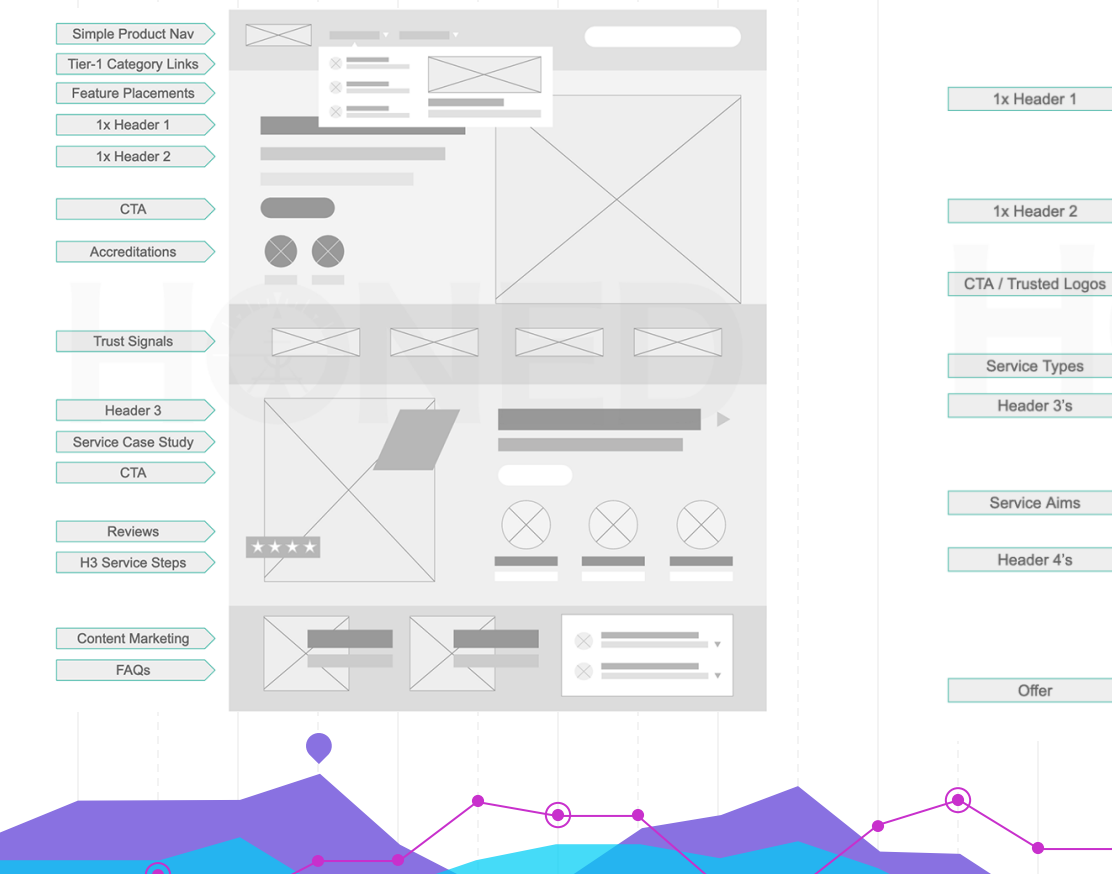

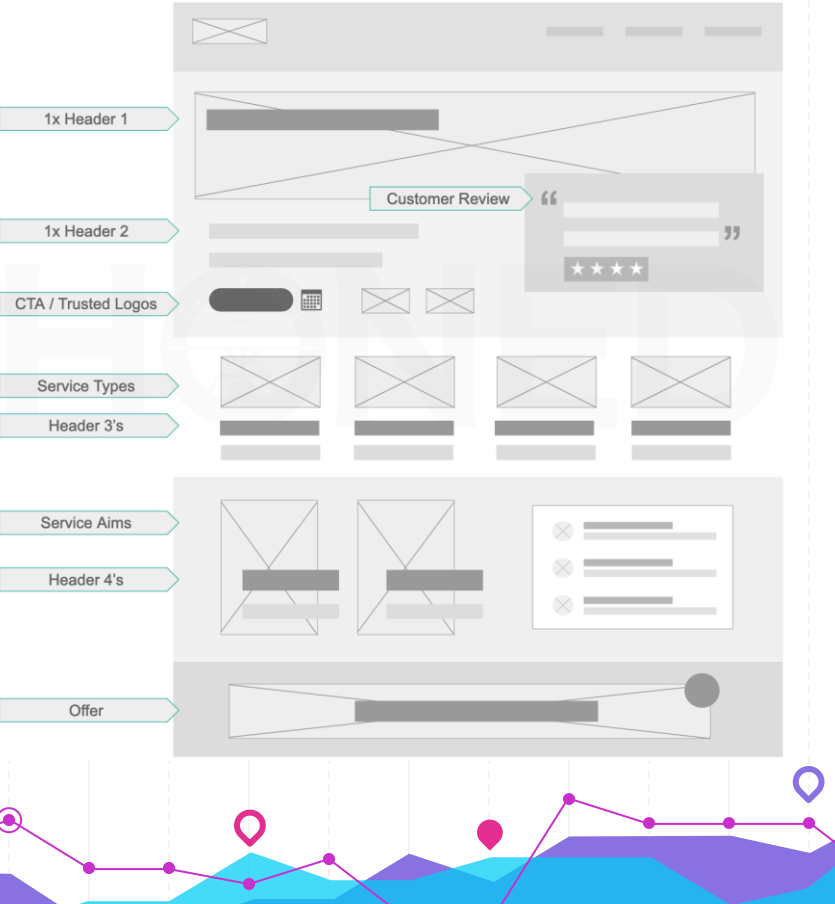

### وبسایت ایکامرس

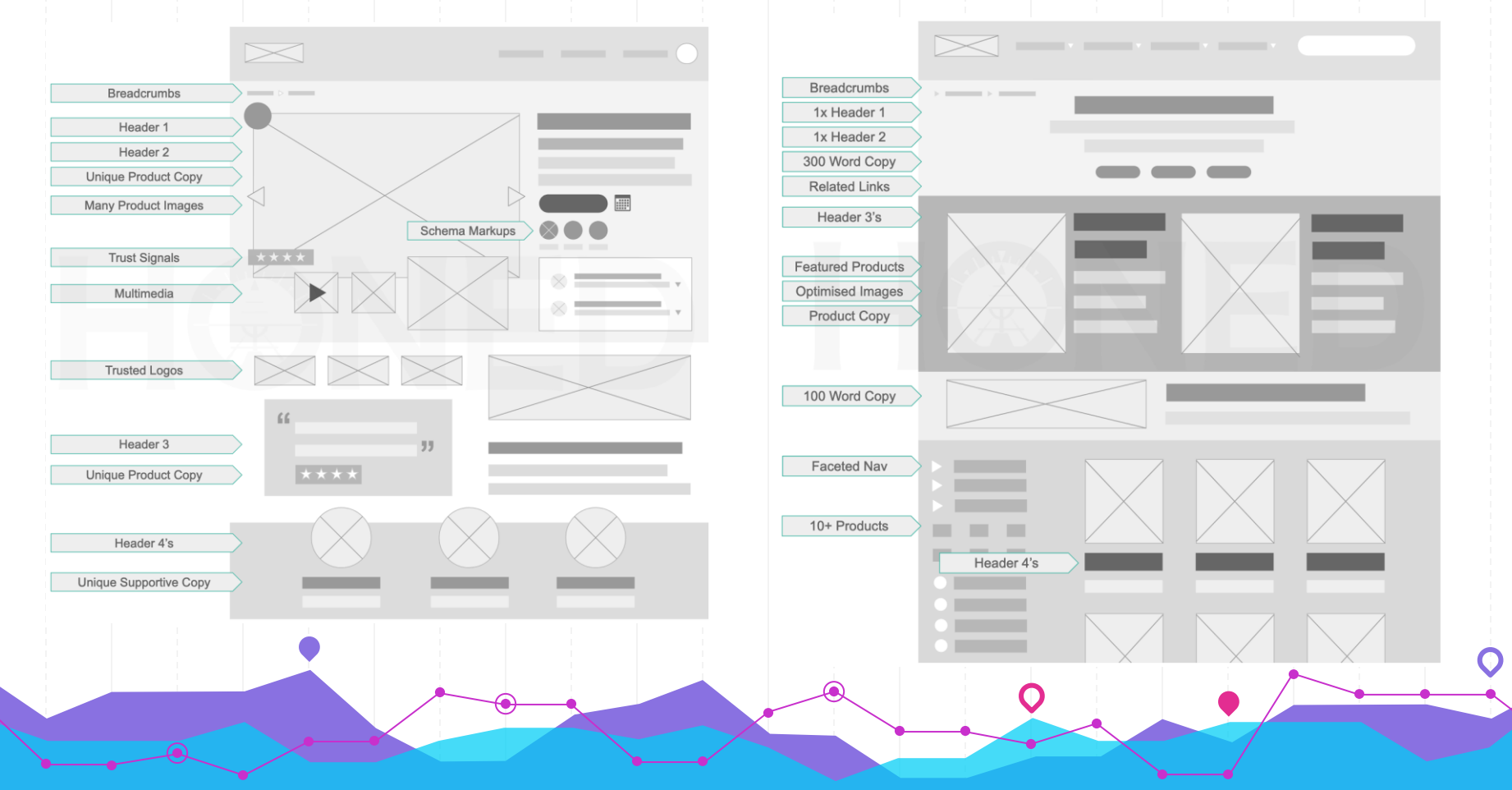

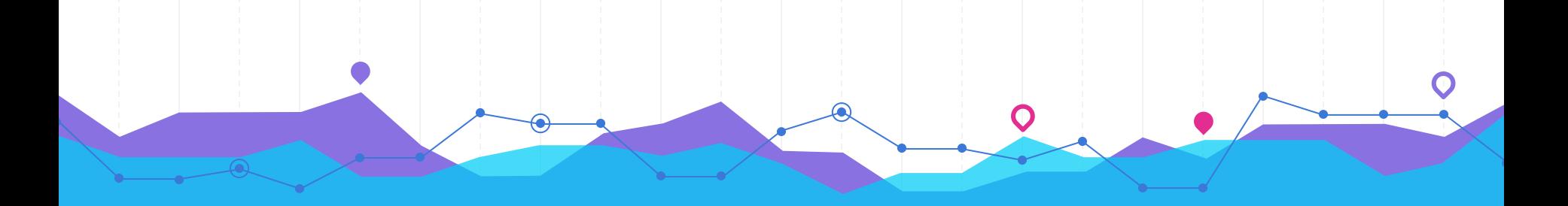

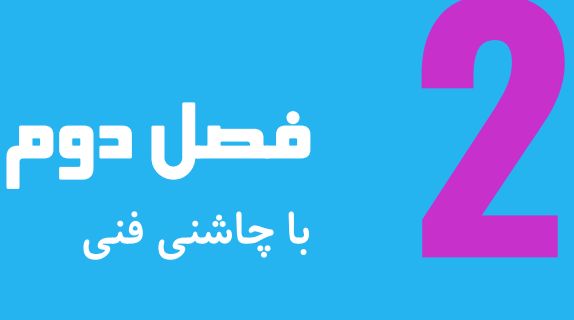

### ساختار **URL**

#### HTTPS:

[www.abc.com](http://www.abc.com/) [http://www.](http://www/).. [http://www.](http://www/)..

Type Of URLS (Relative & Absolute)

Using URL wisely for Analysis and SEO

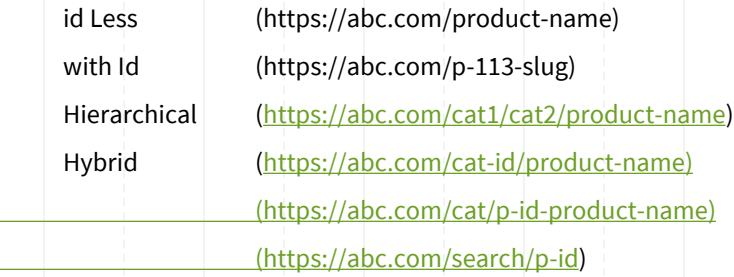

Keep URL's short as possible Standardizing Structure: Trail Slashing

lowercase implementation

Keyword Relevancy (Overrated)

Stop Using StopWords

Don't use stupid characters

### **Robots.txt**

Inserting Sitemap Url by Absolute URL Case Sensitive roles Using \* (wildcard) wisely Trail Slashing for URL's Know user agent bots Don't stop robots to index assets like js ,css & images Use disallow and Noindex together

> User-agent: Googlebot Disallow: /nogooglebot User-agent: \* Disallow: /cart Disallow: /search Sitemap: http://www.example.com/sitemap.xml

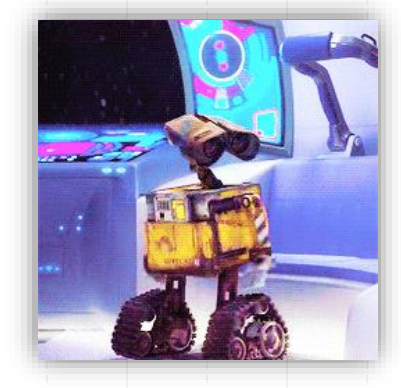

### **sitemap.xml**

Prioritize Entities Based On Previous Slides Only Insert URL's With 2xx Response Each file should contain 10K URLs maximum Each subdomain should have it's own Sitemap

#### $<$ url $>$

#### $<$ loc $>$

https://www.digikala.com/product/dkp-129023/%D8%B2%D8%A7%D9%86%D9%88%D8%A8%D9%86%D8%AF- %D9%BE%D8%A7%DA%A9-%D8%B3%D9%85%D9%86- %D9%85%D8%AF%D9%84-neoprene-with-four-spring- %D8%B3%D8%A7%DB%8C%D8%B2-xxl

#### $<$ /loc>

<changefreq>weekly</changefreq>

<priority>0.8</priority>

<image:image>

<image:loc>

https://dkstatics-public.digikala.com/digikala-products/1160537.jpg?xoss-process=image/resize,m\_lfit,h\_350,w\_350/quality,q\_60

#### </image:loc>

<image:caption> مدل سمن پاک زانوبندNeoprene With Four Spring سایزXXL</im age:caption>

</image:image>

#### $\langle \text{url} \rangle$

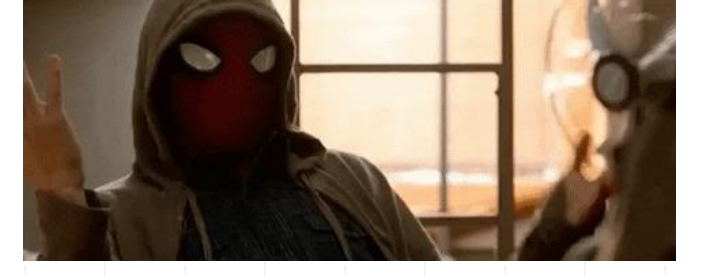

### **Head Section**

#### <head>

#### \*meta tags

title. robots , open Graph, description

#### \*Links

canonical,assets (js,css) ,alternate

#### Viewport

<meta name="viewport" content="width=device-width, initial-scale=1.0">

#### Language

<meta http-equiv="content-language" content="en-us">

#### </head>

#### Twitter Card :

<meta name="twitter:title" content="Title" /> <meta name="twitter:image" content="Exact Image URL" /> <meta name="twitter:creator" content="@Alireza Shiravand" />

#### OpenGraph

<meta property="og:title" content="Title" /> <meta property="og:description" content="description." /> <meta property="og:image" content="Exact Image URL" /> <meta property="og:url" content="Exact page URL" />

### •Include them on your most shareworthy pages such as blog posts and articles

•Be sure to define an image, title and description

•For maximum exposure use an image of 1,200px (w) by 628px (h)

•Use enticing click-worthy text for higher CTR and more traffic

Additional types:

og:type -> movie og;site\_name -> IMDB og:video -> video URL

### **OpenGraph**

#### In server response

location ~\* \.pdf\$ { add\_header X-Robots-Tag "noindex, nofollow"; }

Comma Seperation :

<meta name="robots" content="all, noindex, nofollow, none

nosnippet, , nositelinkssearchbox,

indexifembedded, max-snippet: [number],

max-image-preview: [setting (none,standard,large)], noimageindex, ">

### **Meta robots**

•Take care of indexing •Duplication •Crawling •Google Discover

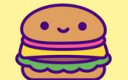

### **Rel=Canonical**

#### Prevent from Creating Duplicate Content

- **Pagination**
- AMP Pages
- Duplicate Resolving
- **Filters**
- $\bullet$  Internal-links
- Mobile vs desktop (m.abc)

**Considerations** Slash Trailing Encoding Mobile vs desktop Hash Locations

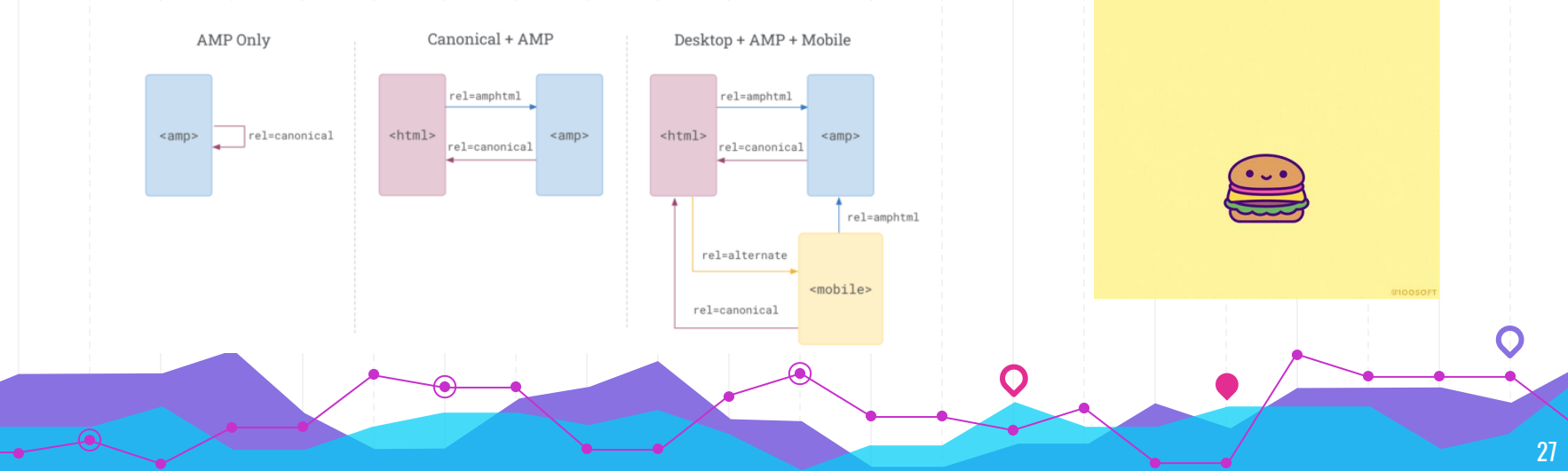

### **Body parts** Technical SEO for Body of a page <head> …. </head> <body> THAT CAN'T BE RIGHT. Layout DOM tree using Standard Structure like nav-aside Reducing Inner elements (Dom Size) internal links trailSlashing navigation list images explicit width&heigh webp format LazyLoading SLOTHILDA.COM </body> 28

<figure><img src="https://lh6.googleusercontent.com/haxD8GWvuReMrZHaBCfdtgUP\_iYnhqq-8chPvxJ4H-8HJ3unrDPumxsC8hY1u3CqovsCZQp\_MWjpS4Q1Jt4dw3Tf7p6sE16Z\_uOBBOwGJXdKW5im7PRNUKK3ux9FLwuMYCA1cfd" width="624" height="348" data-image="9tq95a97n0gf"></figure>

▼<footer class="mzr-footer"> == \$0

▶ <div class="mzr-container mzr-skinny-footer"> </div>(flex)

</footer>

\*<a href="https://moz.com/blog/measure-content-impact-with-intent">

kimg class="header-image" src="https://moz.com/images/blog/banners/analytics.png?auto=compress%2Cformat&fit=crop&dm=1532383476&s=565af91450cff9d64d7172d0f3f7c023" srcset="https://moz.com/images/blog/banners/analytics.png?w=320&auto=compress%2Cformat&fit=crop&dm=1532383476&s=614d55d84d00be663905eea2558f7513 320w, https://moz.com/images/blog/banners/analytics.png?w=640&auto=compress%2Cformat&fit=crop&dm=1532383476&s=f1c9a1d9e2157eb03b81176b5f9066f5 640w, https://moz.com/images/blog/banners/analytics.png?w=1280&auto=compress%2Cformat&fit=crop&dm=1532383476&s=b5c64a2d0ac3bf72a0aeeef595356c45 1280w" width="536" height="181" alt="How to Measure the Impact of Content Based on Intent" sizes="(min-width: 768px) 1280px, (min-width: 400px) 640px, 320px">

 $\langle$  a>

### **BreadCrumbs**

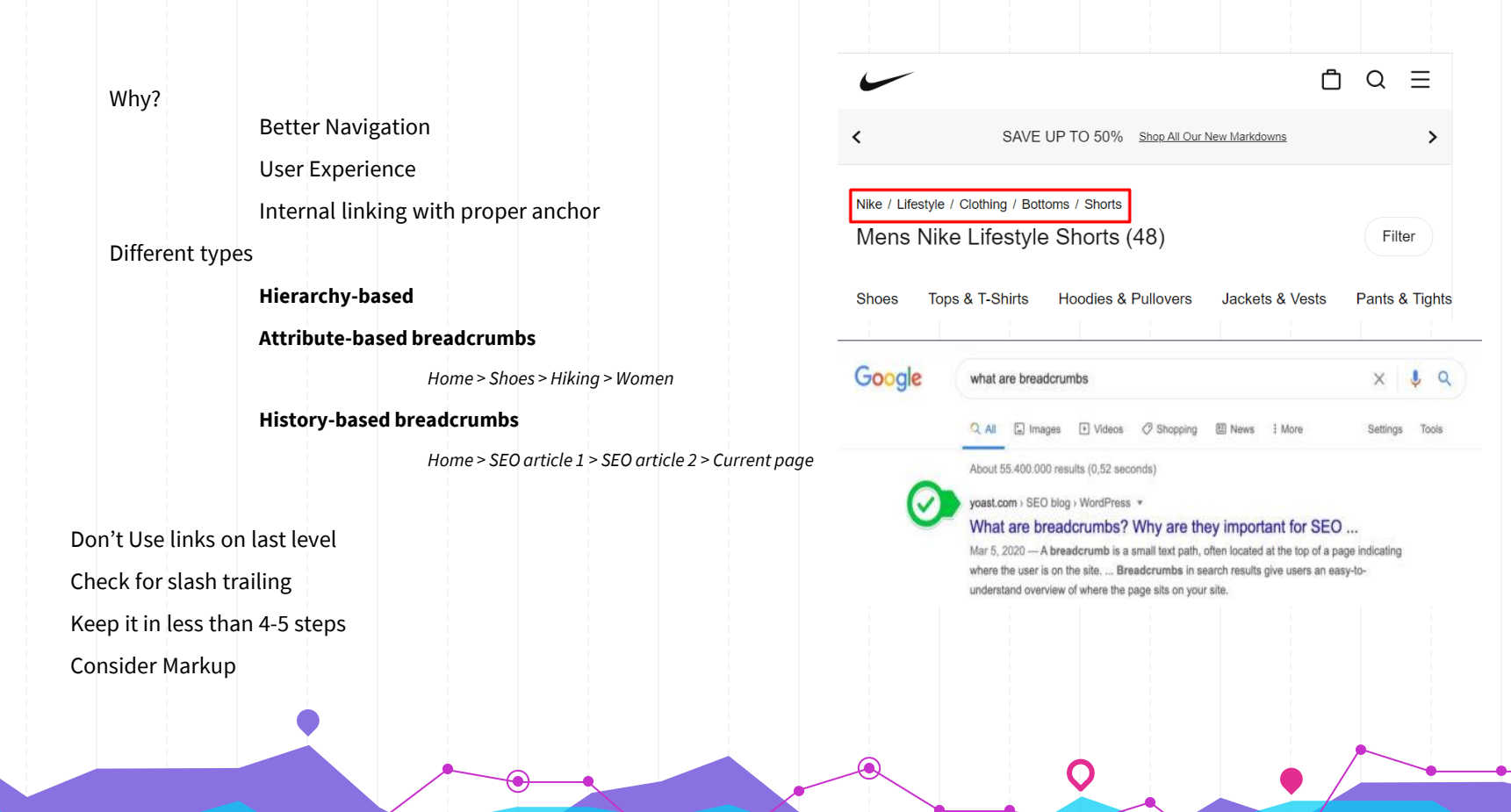

Google Search works hard to understand the content of a page. You can help us by providing explicit clues about the meaning of a page to Google by including structured data on the page.

### **Schema markup**

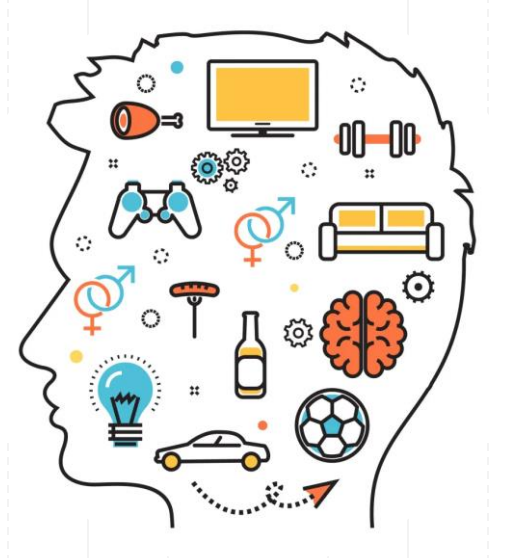

Structured data is a standardized format for providing information about a page and classifying the page content; for example, on a recipe page, what are the ingredients, the cooking time and temperature, the calories, and so on.

### **Schema Markup**

Schema markup:

(semantic vocabulary) -> mydogneedswater my dog needs water

Structured Data:

it helps to store and show data with relations in order that needs to be

#### Definition:

structured data represents some markup that is implemented on a website which search engines like Google can use in order to display information better.

#### Customer Reviews: Lenovo IdeaPad S145 15.6" Laptop Intel ... https://www.bestbuy.com> ... > All Laptops > PC Laptops > Product Details  $\star$

★★★★★ Rating: 4.2 - 925 reviews - \$239.99 - In stock

The Lenovo IdeaPad S145-15 laptop is an entry level, light use system with its Intel Pentium processor. It is not meant for multi-tasking or demanding programs. It is good for Microsoft Office and light internet browsing. This model ships with Windows 10 S-Mode Operating System.

#### <script type="application/ld+ison">

{"@context":"http:\u002F\u002Fschema.org","@type":"Product","name":"Lenovo -IdeaPad S145 15.6\" Laptop - Intel Pentium Gold - 4GB Memory - 500GB Hard Drive - Granite Black

Texture","url":"https:\u002F\u002Fwww.bestbuv.com\u002Fsite\u002Flenovoideapad-s145-15-6-laptop-intel-pentium-gold-4gb-memory-500gb-hard-drivegranite-black-texture\u002F6323665.p?

skuId=6323665","image":"https:\u002F\u002Fpisces.bbystatic.com\u002Fimage2\u002 FBestBuy US\u002Fimages\u002Fproducts\u002F6323\u002F6323665 sa.ipg","descripti on":"\u003Cb\u003ELenovo IdeaPad S145 laptop:\u003C\u002Fb\u003E Stay productive with this Lenovo IdeaPad notebook. Its Intel Pentium 2.3GHz processor and 4GB of DDR4 RAM keep programs and apps moving smoothly, and the 500GB hard drive provides ample storage for all types of files. This Lenovo IdeaPad notebook has a 15.6-in. anti-glare screen that displays images in resolutions up to 1366 x 768. ","sku":"6323665","model":"81MV0001US","brand": {"@type":"Thing","name":"Lenovo"},"aggregateRating":

["@type":"AggregateRating","ratingValue":4.2,"reviewCount":925},"offers": {"@type":"Offer","priceCurrency":"USD","price":239.99,"availability":"http:\u00 2F\u002Fschema.org\u002FInStock","seller":{"@type":"Organization","name":"Best Buy"}}}</script>

### **Schema Markup**

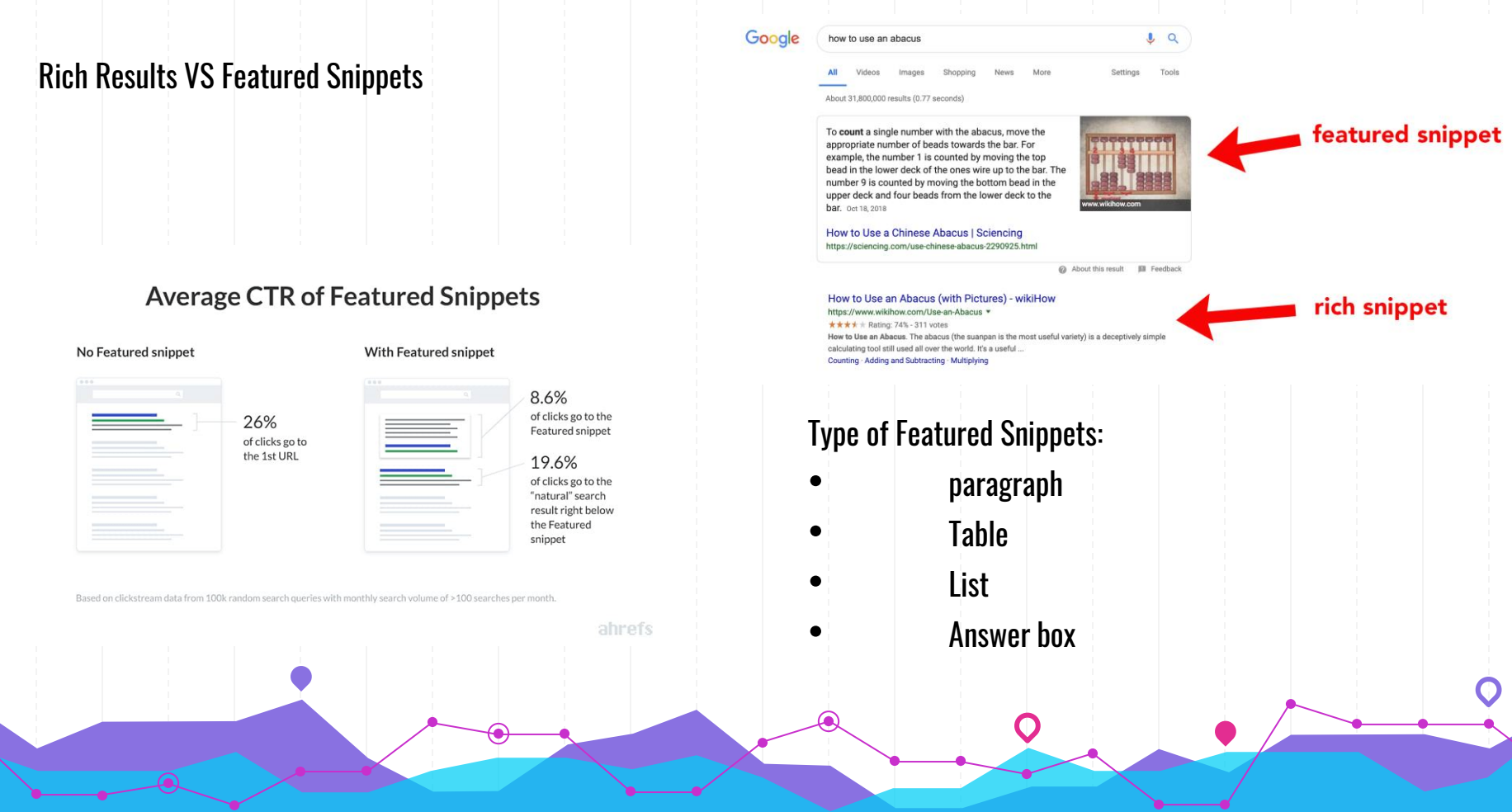

### **Implementing Schema markup**

### Implementation

**JSON-LD** Microdata RDFA

Pros:

Semantic Vocabulary **CTR** Engagement Voice Search Clear Data Structure viewability on SERP <script type="application/ld+json">

{

"@context" : "http://schema.org", "@type" : "Article", "headline" : "Google's MUM: Search Updates and SEO Implications", "author" : { "@type" : "Person", "name" : "Andrei Prakharevich" }, "datePublished" : "2021-11-16", "image" : "https://cdn1.linkassistant.com/upload/news/post/427/1637067065.png" } </script>

### **Implementing Schema markup**

### Common Schemas:

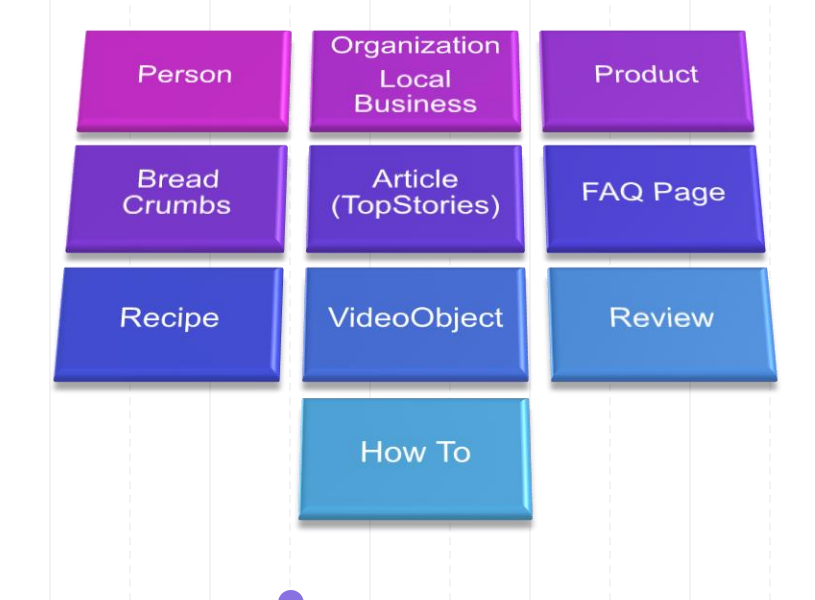

### Before You start

Find Main Entity Of page Design Content Model start Writing with Structure Check Schema Gallery

Don't Do:

Validate before Publish Don't add markup to no content pages implement sitewide Violent [Google Guideline](https://developers.google.com/search/docs/advanced/structured-data/sd-policies) Add [Unproper structure t](https://developers.google.com/search/docs/advanced/structured-data/qapage)o page

### **Core web vitals - Page Experience**

### LCP:

measures when the largest content element in the viewport becomes visible. It can be used to determine when the main content of the page has finished rendering on the screen.

### Improving:

- reduce Server Response time (Hosting-Gzipp -Caching…) Render Block Js and css
- Slow resource Load time  $\bullet$  CSR
	-
	- LazyLoading Assets
	- Image size Optimization
- $\bullet$  CDN
	- Third party Assets
	- Reduce DoM elements

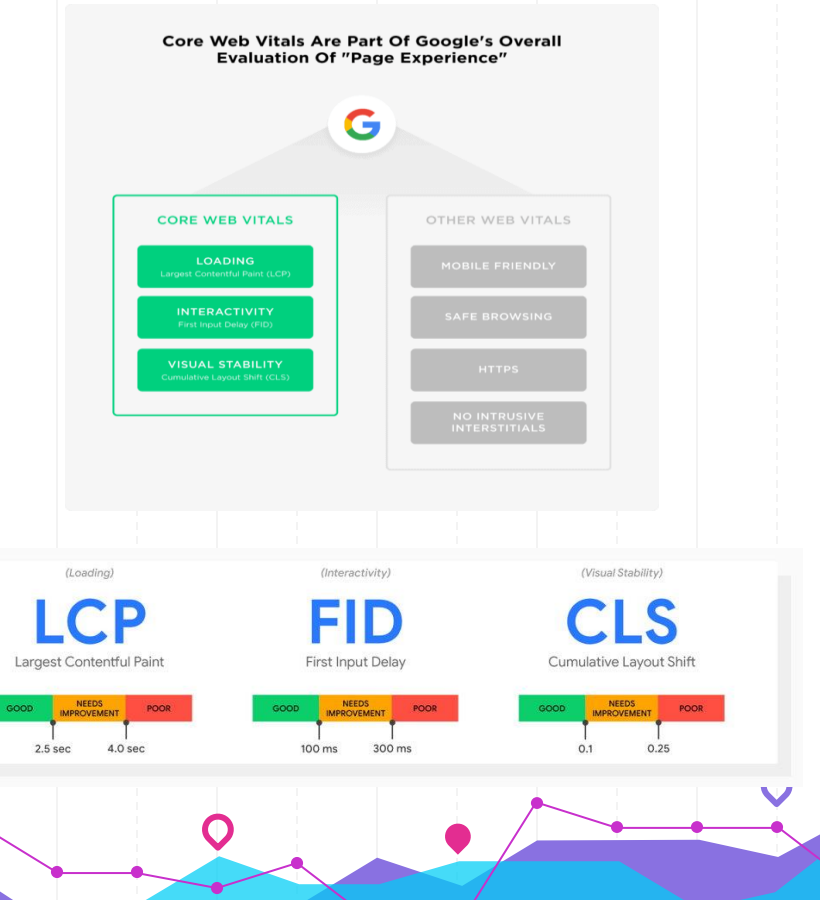

### **Core web vitals - Page Experience**

### FID:

measures the time from when a user first interacts with your site (i.e. when they click a link, tap on a button…) to the time when the browser is actually able to respond to that interaction.

### Improving:

Defer JS Remove Unused Js Clean Up assets (binding with events and delay) Minifying Js Minify Unused CSS Async or Defer Js GZIP

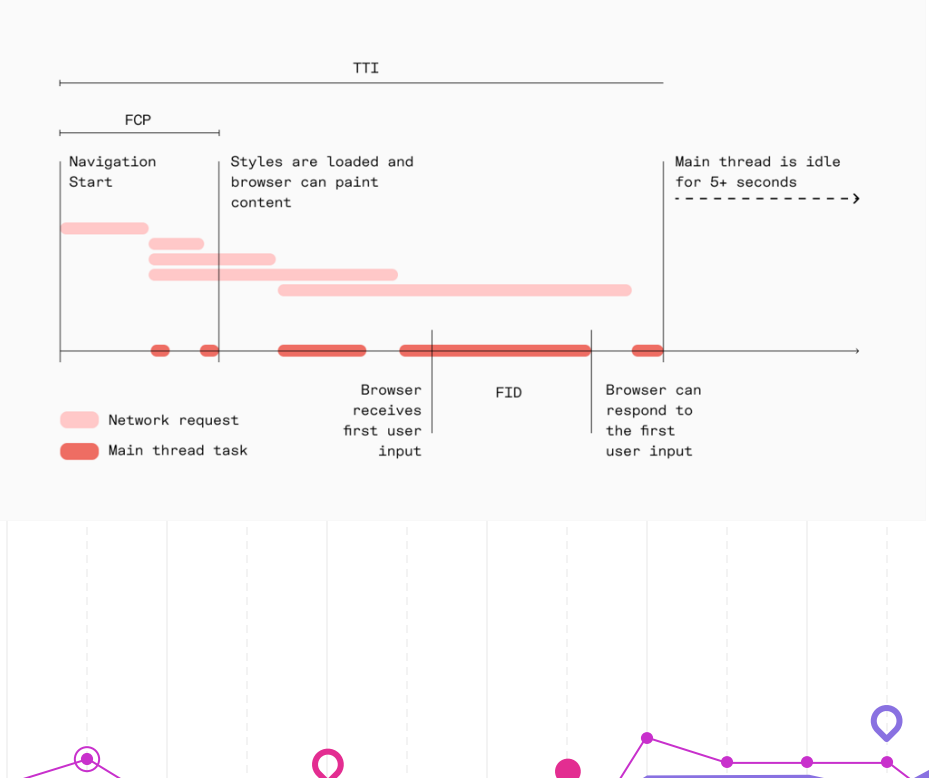

### **Core web vitals - Page Experience**

### CLS:

The CLS metric is calculated as the sum of all individual unexpected layout shifts between the two rendered frames

### Improving:

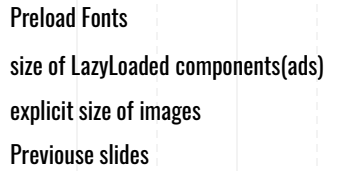

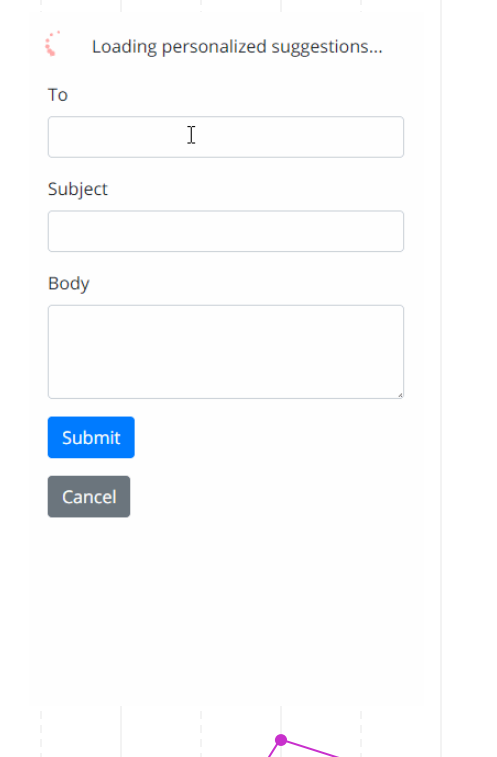

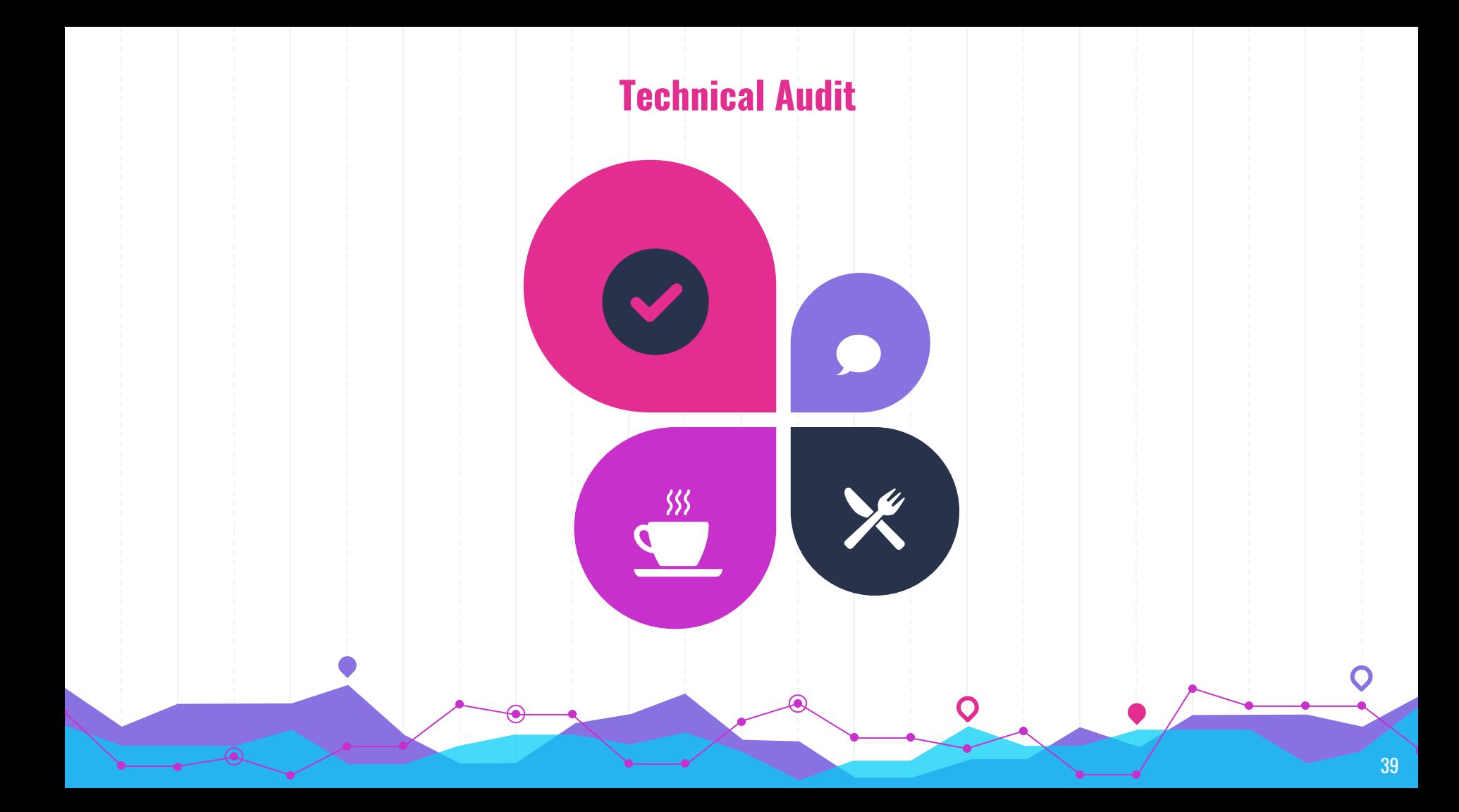

### چه زمانی نیاز به تحلیل تکنیکال داریم؟

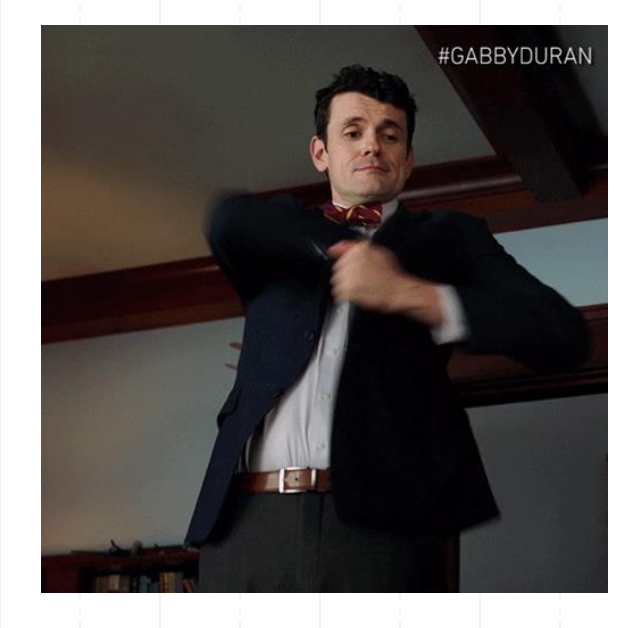

- **انتقال دامین**
- **انتقال هاست**
- **شروع پروژه جدید )فصل اول(** •
	- **بررسی دوره ای وبسایت**
- **افت رنک و اعتبار ناشی از مشکالت تکنیکال**
	- **تغییر تکنولوژی وبسایت**

### دو نمونه چک لیست

41

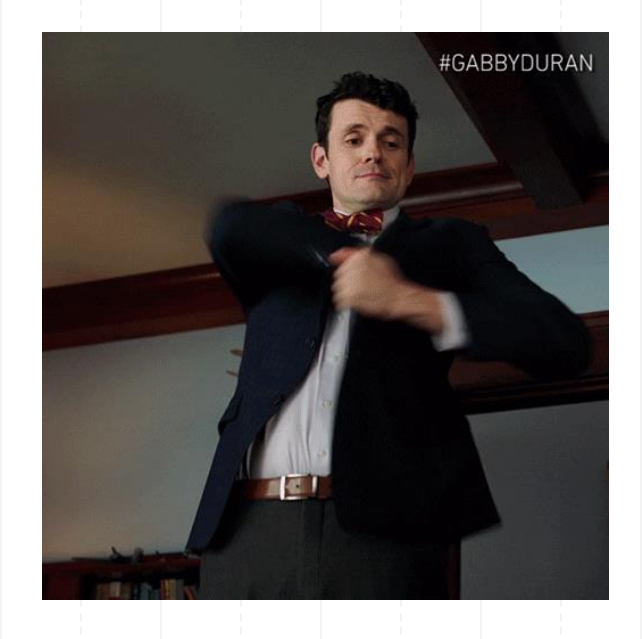

**چک لیست تغییر دامین :**

**چک لیست تحلیل تکنیکال :**

**[Domain Migration Checklist](https://docs.google.com/spreadsheets/d/17NVVZsNc-ZFsk3SzoVu2PGNYhNSdhcIUuUPyaIbPnB4/edit#gid=0)** 

[Technical Audit Checklist](https://docs.google.com/spreadsheets/d/1AH20Vp3xtp6-66tv223ZdaG8sNUbjqwaSdb2LXBr-m4/edit#gid=0)

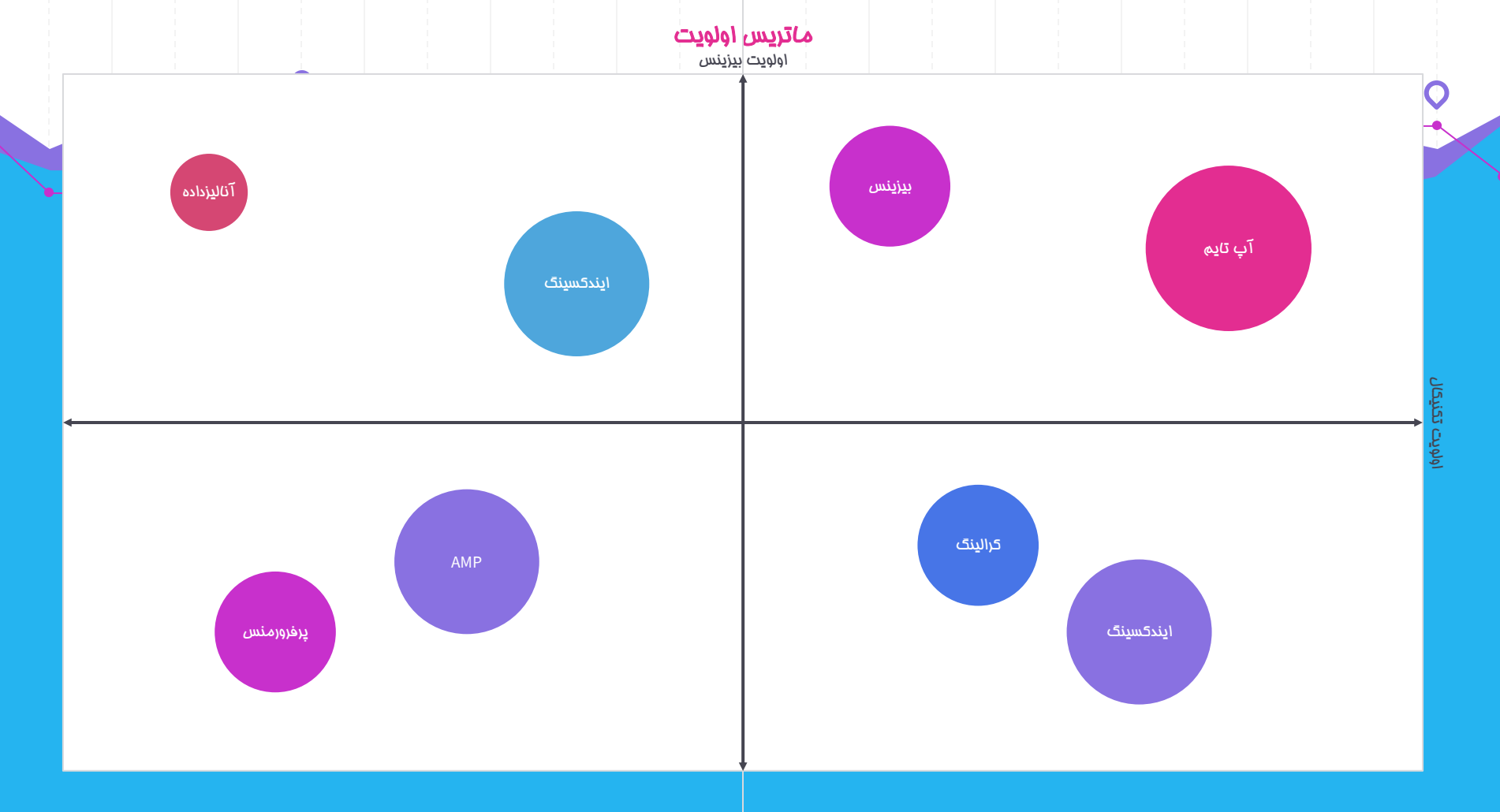

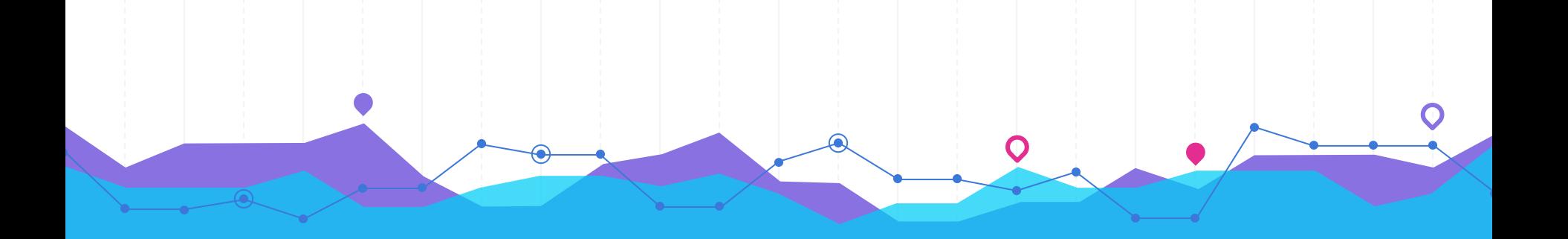

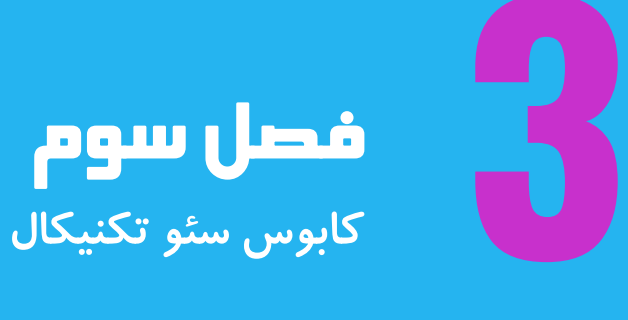

### Why SEO resources and process might fail

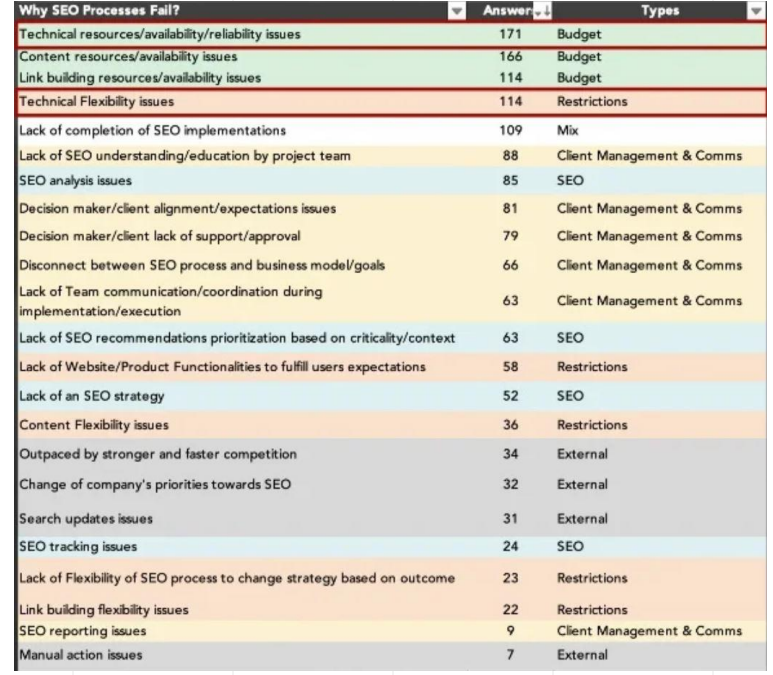

### Why SEO resources and process might fail

Team Structure

Technical Resources

Technical Reliability Technical Flexibility

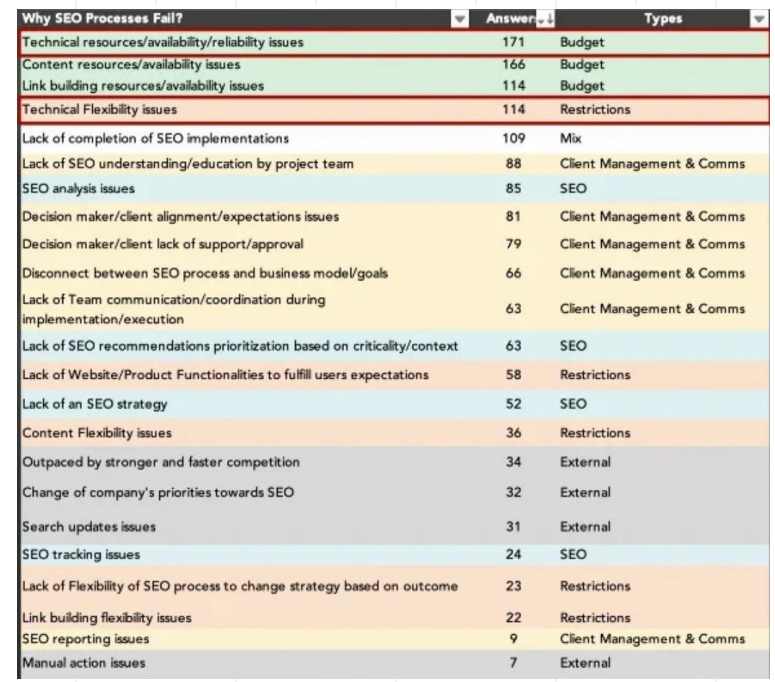

### تغییر استک توسعه

Robots.txt & sitemap.xml

URL Structure

QueryParameters

Internal links

Content Body Parts

<head></head>

Canonical Tags

robots

openGraphs

Schema

Navigation Links

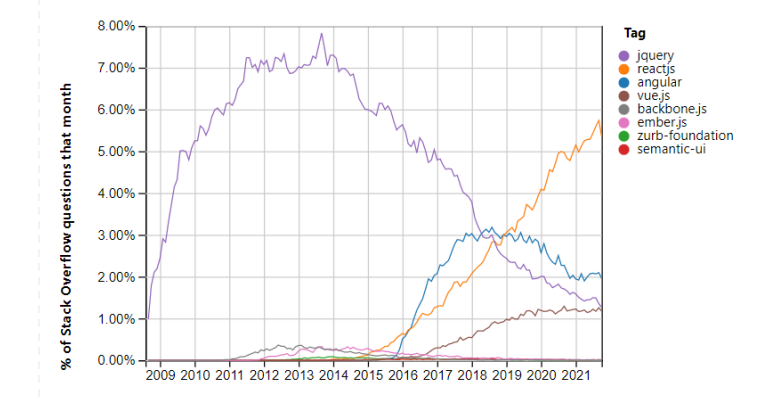

Pedro Dias<sup>®</sup> @pedrodias

Year

Change of web structure and design. The site was

new versions.

2.59K

t/21/20

6/13/20

**CA Timelians** 

65.3K

published with no-index tags and the older URLs that

were getting traffic and links were not redirected to their

("I downate CT)

7/16/20

4%

Abertata cont

araya

24.6

transe

8/11/20

This is the nomenclature of the all of the internal linking on a client's website:

#### No href values

#SEOHorrorStories

#### v<ul\_ngcontent-serverapp-c19 class="nav-list"> ><li\_ngcontent-serverapp-c19 class="live-toggle">\_</li> v<li \_ngcontent-serverapp-c19 class="ng-star-inserted"> <a \_ngcontent-serverapp-c19>Vídeos</a>  $\le$ /li> ><li \_ngcontent-serverapp-c19 class="ng-star-inserted">m</li> == \$0 ><li \_ngcontent-serverapp-c19 class="ng-star-inserted">...</li> ><li \_ngcontent-serverapp-c19 class="ng-star-inserted">..</li> ><li \_ngcontent-serverapp-c19 class="ng-star-inserted">..</li> ><li \_ngcontent-serverapp-c19 class="ng-star-inserted">...</li> ><li\_ngcontent-serverapp-c19 class="ng-star-inserted">...</li> ><li ngcontent-serverapp-c19 class="ng-star-inserted">..</li>  $1 - 1$

### جاوااسکریپت

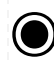

#### How much of content relied on JS? Tools

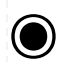

GoogleBot Doesn't act like a real Browser

Rendering Delay

TimeOut

Declines user permission Coockie's – local storage … are not supported google bot may choose not to download all resources

#### What to analyse?

1-Crawlability (robots and structures) 2-renderability (GSC) 3-Crawl Budget

#### % of unindexed JavaScript content

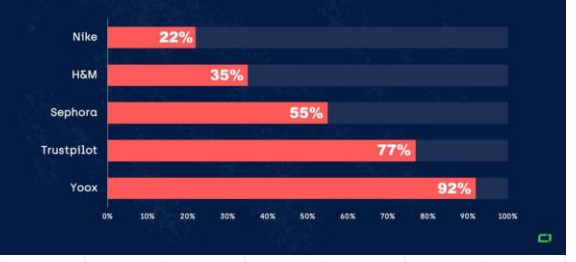

#### % of indexed JavaScript content

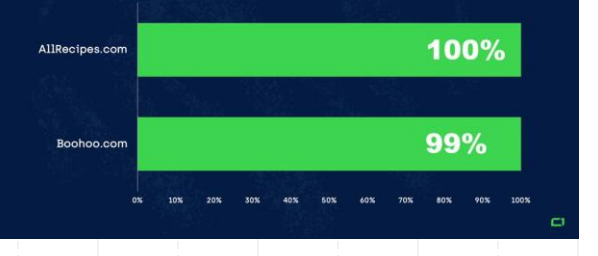

### جاوااسکریپت

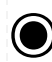

#### How much of content relied on JS? Tools

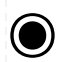

GoogleBot Doesn't act like a real Browser

Rendering Delay

TimeOut

Declines user permission Coockie's – local storage … are not supported google bot may choose not to download all resources

#### What to analyse?

1-Crawlability (robots and structures) 2-renderability (GSC) 3-Crawl Budget 4\_Parital index check with site: command

#### % of unindexed JavaScript content

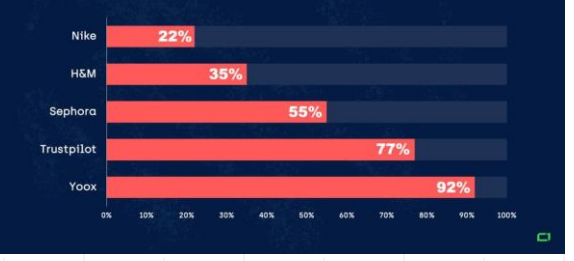

#### % of indexed JavaScript content

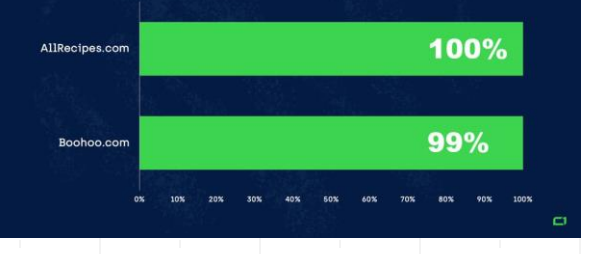

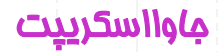

#### Server Side Rendering VS Client Side Rendering

#### Solutions:

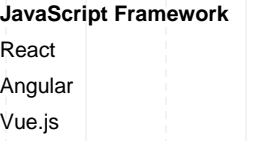

**SSR Solution** Next.js, Gatsby Angular Universal Nuxt.js

#### Dynamic Rendering Vs SSR

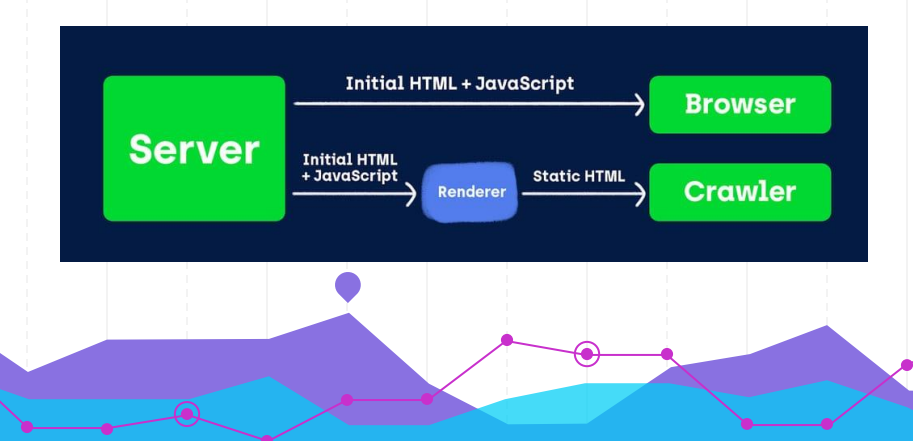

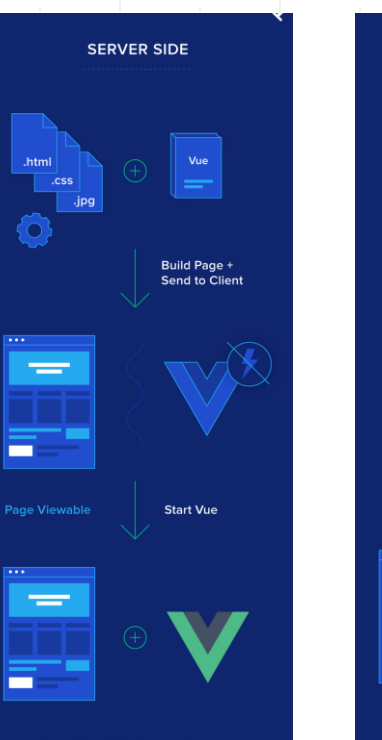

## **CLIENT SIDE** .html  $\overline{\mathsf{c}}$  css pq. Send to Client **Build Page + Start Vue** Page Viewable + Interactive

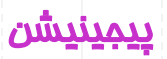

Why Pagination Matters?

Crawlability then indexibility Duplicate Content

Methods:

Paginated Numbers

Infinite Scrolling Load More

What to do?

Canonical to first page?

Self canonical pagination? Noindex,follow paginated?

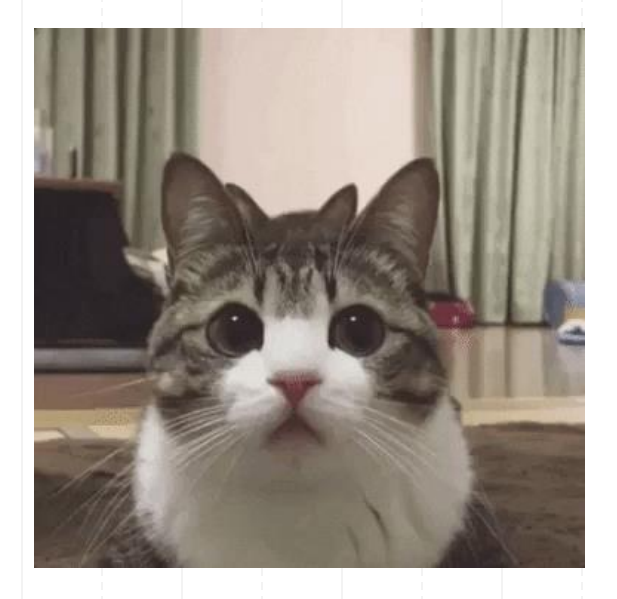

#### Why do we need filters?

Does it really change anything?

#### **Traffic (keyword Research)** Title and content

#### What to do?

Noindex, Nofollow? **Canonical to parent** Define it in GSC

#### https://divar.ir/s/tehran/rent-residential/oghaf

#### □ 22 meta tags

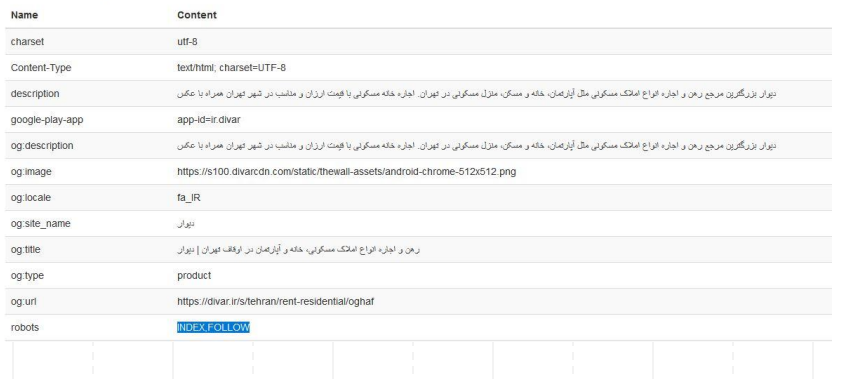

#### https://divar.ir/s/tehran/rent-apartment/west-tehran-pars?districts=115%2C103%2C104%2C399%2C95&size=30-65&parking=true

⊟ 22 meta tags **Pontan** 

**Manu** 

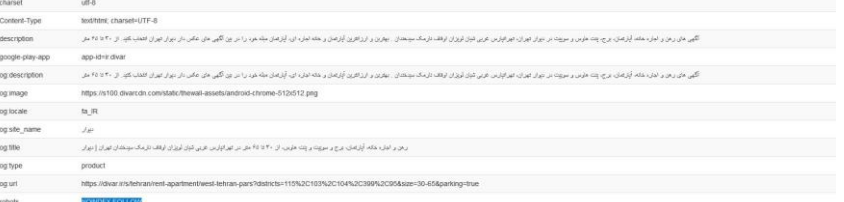

# با آرزوی موفقیت و ش*ادی* © سوالی دارید در فدمتم